# Package 'evclust'

May 28, 2021

<span id="page-0-0"></span>Type Package

Title Evidential Clustering

Version 2.0.2

Date 2021-05-26

Author Thierry Denoeux

Maintainer Thierry Denoeux <tdenoeux@utc.fr>

Description Various clustering algorithms that produce a credal partition, i.e., a set of Dempster-Shafer mass functions representing the membership of objects to clusters. The mass functions quantify the cluster-membership uncertainty of the objects. The algorithms are: Evidential c-Means, Relational Evidential c-Means, Constrained Evidential c-Means, Evidential Clustering, Constrained Evidential Clustering, Evidential K-nearest-neighbor-based Clustering, Bootstrap Model-Based Evidential Clustering, Belief Peak Evidential Clustering, Neural-Network-based Evidential Clustering.

**Depends** R  $(>= 3.6.0)$ ,

Imports FNN, R.utils, limSolve, Matrix, mclust, quadprog, plyr

License GPL-3

LazyData TRUE

RoxygenNote 7.1.1

VignetteBuilder utils

Suggests utils, kernlab, MASS

NeedsCompilation no

Repository CRAN

Date/Publication 2021-05-28 10:30:03 UTC

# R topics documented:

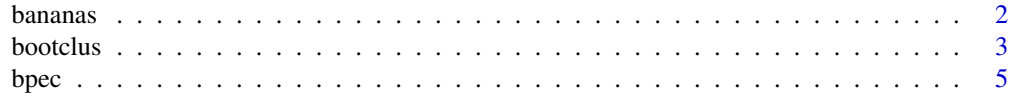

<span id="page-1-0"></span>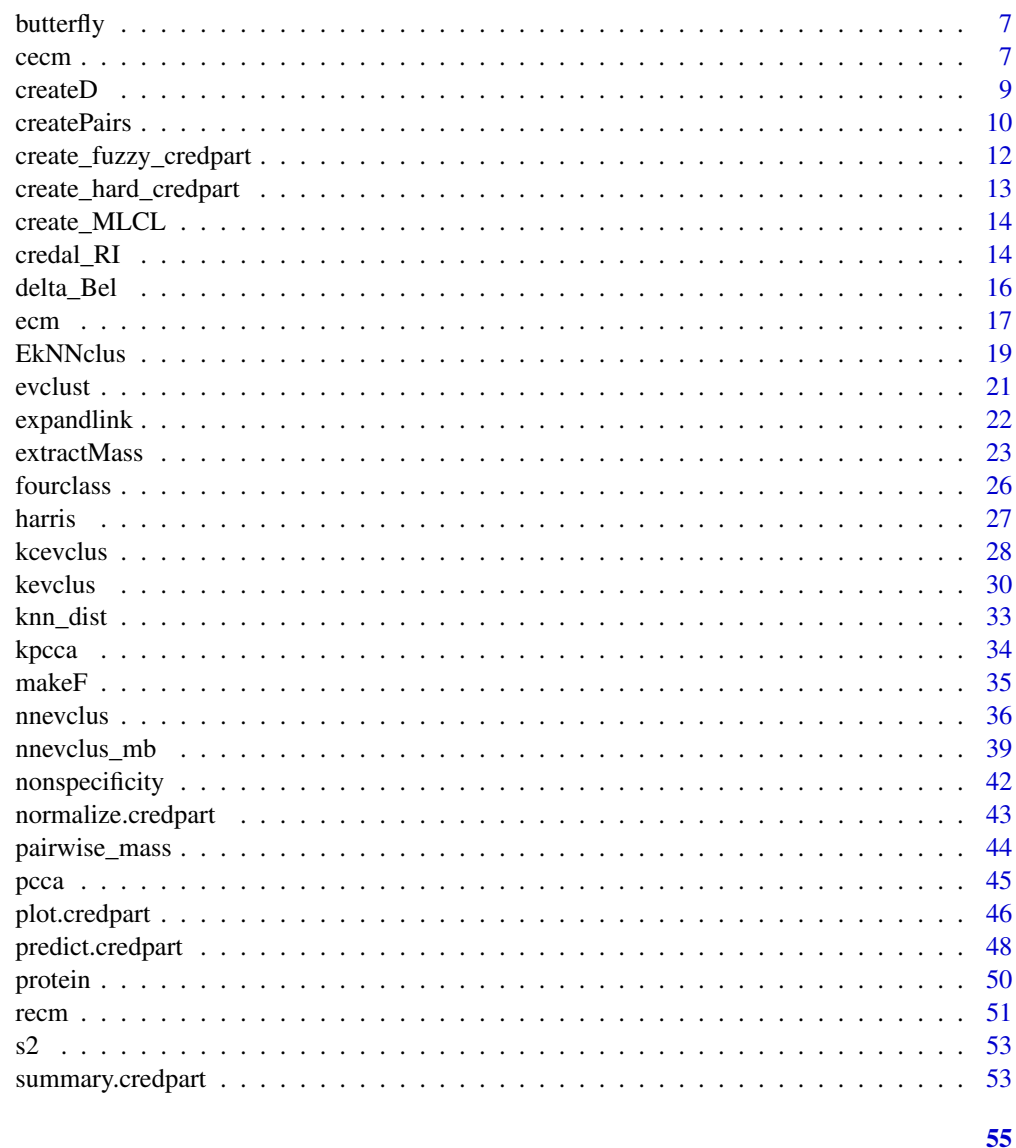

# **Index**

```
bananas
```
Generation of "bananas" datasets

# Description

bananas generates a dataset with two classes separated by a nonlinear boundary.

# **Usage**

bananas(n,  $r = 5$ ,  $s = 1$ )

#### <span id="page-2-0"></span>bootclus 3

#### Arguments

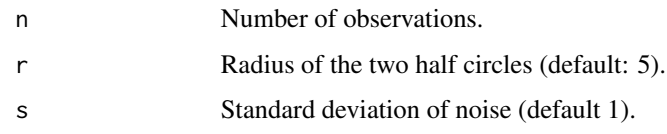

# Details

This function generates a dataset with two complex-shaped classes, useful to test some nonlinear or constrained clustering algorithms.

# Value

A list with two attributes:

- $x$  The  $(n,2)$  matrix of attributes.
- y The vector of class labels.

# Author(s)

Feng Li.

# References

F. Li, S. Li and T. Denoeux. k-CEVCLUS: Constrained evidential clustering of large dissimilarity data. Knowledge-Based Systems (142):29-44, 2018.

# See Also

[kcevclus](#page-27-1)

# Examples

```
data<-bananas(1000)
plot(data$x,pch=data$y,col=data$y)
```
<span id="page-2-1"></span>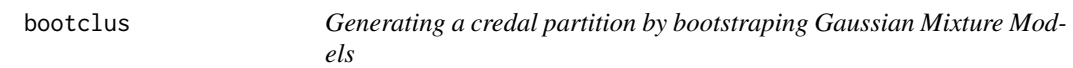

# Description

bootclus generates a credal partition by bootstrapping Gaussian Mixture Models.

#### 4 bootclus and the contract of the contract of the contract of the contract of the contract of the contract of the contract of the contract of the contract of the contract of the contract of the contract of the contract of

#### Usage

```
bootclus(
  x,
  conf = 0.9,
 B = 500,param = list(G = NULL),type = "pairs",
  Omega = FALSE
\lambda
```
#### Arguments

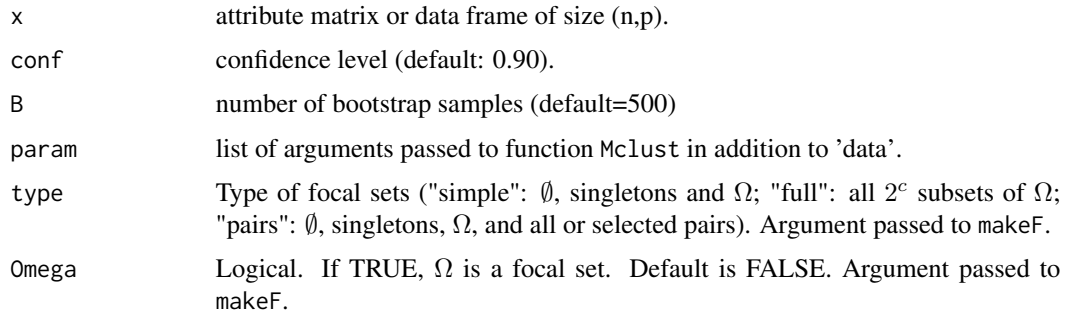

# Details

This function uses the mclust package to generate and bootstrap the mixture models.

#### Value

A list with the following components:

- clus An object of class 'Mclust' returned by Mclust.
- Clus An object of class 'credpart' providing the output credal partition.
- CI An array of dimension  $(2,n,n)$  containing the confidence intervals on pairwise probabilities.
- BelPl An array of dimension  $(2,n,n)$  containing the pairwise Bel-Pl intervals.
- Time A matrix of size (3,5) containing the computing time as returned by function proctime for (1) the parameter estimation and bootstrap, (2) the computation fo the quantiles on pairwise probabilities, and (3) the computation of the credal partition.

# References

T. Denoeux. Calibrated model-based evidential clustering using bootstrapping. Information Sciences, Vol. 528, pages 17-45, 2020.

# See Also

[ecm](#page-16-1), [recm](#page-50-1), [cecm](#page-6-1), [kevclus](#page-29-1).

<span id="page-3-0"></span>

#### <span id="page-4-0"></span>bpec 5

# Examples

```
## Example with the Faithful geyser data
## Not run:
data("faithful")
X<-faithful
param=list(G=3)
res.faithful<-bootclus(X,conf=0.90,B=100,param=param)
## Plot the results
plot(res.faithful$Clus,X)
## End(Not run)
```
<span id="page-4-1"></span>bpec *Belief Peak Evidential Clustering (BPEC)*

# Description

bpec computes a credal partition from a matrix of attribute data using the Belief Peak Evidential Clustering (BPEC) algorithm.

#### Usage

```
bpec(
  x,
  g,
  type = "full",pairs = NULL,
 Omega = TRUE,
  alpha = 1,
 beta = 2,
  delta = 10,
  epsi = 0.001,
 disp = TRUE,distance = 1,
 m0 = NULL
```
# Arguments

 $\mathcal{L}$ 

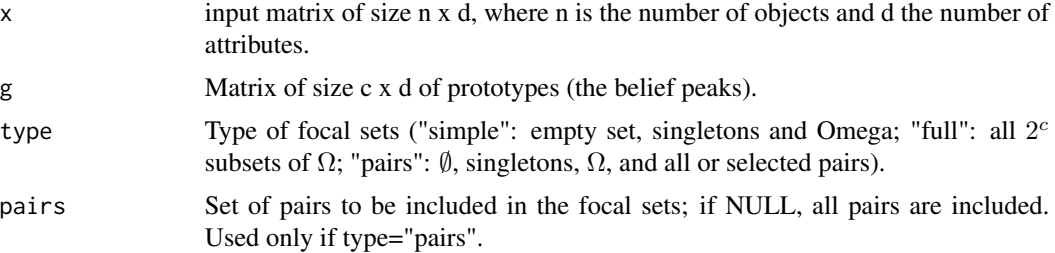

<span id="page-5-0"></span>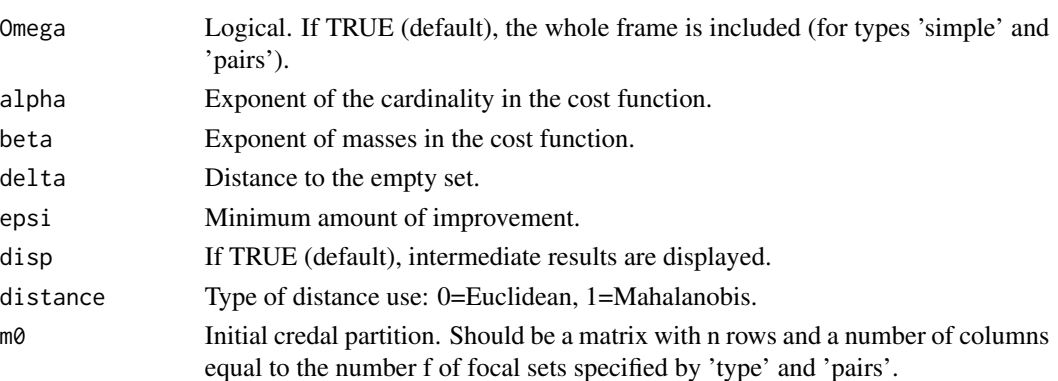

#### Details

BPEC is identical to ECM, except that the prototypes are computed from delta-Bel graph using function delta\_Bel. The ECM algorithm is then run keeping the prototypes fixed. The distance to the prototypes can be the Euclidean disatnce or it can be an adaptive Mahalanobis distance as in the CECM algorithm.

#### Value

The credal partition (an object of class "credpart").

#### Author(s)

Thierry Denoeux.

# References

Z.-G. Su and T. Denoeux. BPEC: Belief-Peaks Evidential Clustering. IEEE Transactions on Fuzzy Systems, 27(1):111-123, 2019.

#### See Also

[ecm](#page-16-1), [cecm](#page-6-1), [delta\\_Bel](#page-15-1)

#### Examples

```
## Clustering of the Four-class dataset
## Not run:
data(fourclass)
x<-fourclass[,1:2]
y<-fourclass[,3]
DB<-delta_Bel(x,100,0.9)
plot(x,pch=".")
points(DB$g0,pch=3,col="red",cex=2)
clus<-bpec(x,DB$g0,type='pairs',delta=3,distance=1)
plot(clus,x,mfrow=c(2,2))
```
## End(Not run)

<span id="page-6-0"></span>

#### Description

A toy dataset used to illustrate fuzzy and evidential clustering algorithms. Also called the 'Diamond' dataset. Adapted from Windham (1985), with one outlier added.

#### Usage

data(butterfly)

# Format

A matrix with 12 rows and 2 column.

#### References

M.P. Windham. Numerical classification of proximity data with assignment measures. Journal of classification, 2:157-172, 1985.

M.-H. Masson and T. Denoeux. ECM: An evidential version of the fuzzy c-means algorithm. Pattern Recognition, Vol. 41, Issue 4, pages 1384-1397, 2008.

#### Examples

data(butterfly) plot(butterfly[,1],butterfly[,2],xlab=expression(x[1]),ylab=expression(x[2]))

<span id="page-6-1"></span>cecm *Constrained Evidential c-means algorithm*

# Description

cecm computes a credal partition from a matrix of attribute data and pairwise constraints using the Constrained Evidential c-means (CECM) algorithm.

#### Usage

```
cecm(
  x,
  c,
  type = "full",pairs = NULL,
 ntrials = 1,
 ML,
  CL,
```
8 cecm and the contract of the contract of the contract of the contract of the contract of the contract of the contract of the contract of the contract of the contract of the contract of the contract of the contract of the

```
g0 = NULL,alpha = 1,
 delta = 10,
 xi = 0.5,
 distance = 0,
  epsi = 0.001,
 disp = TRUE\lambda
```
#### Arguments

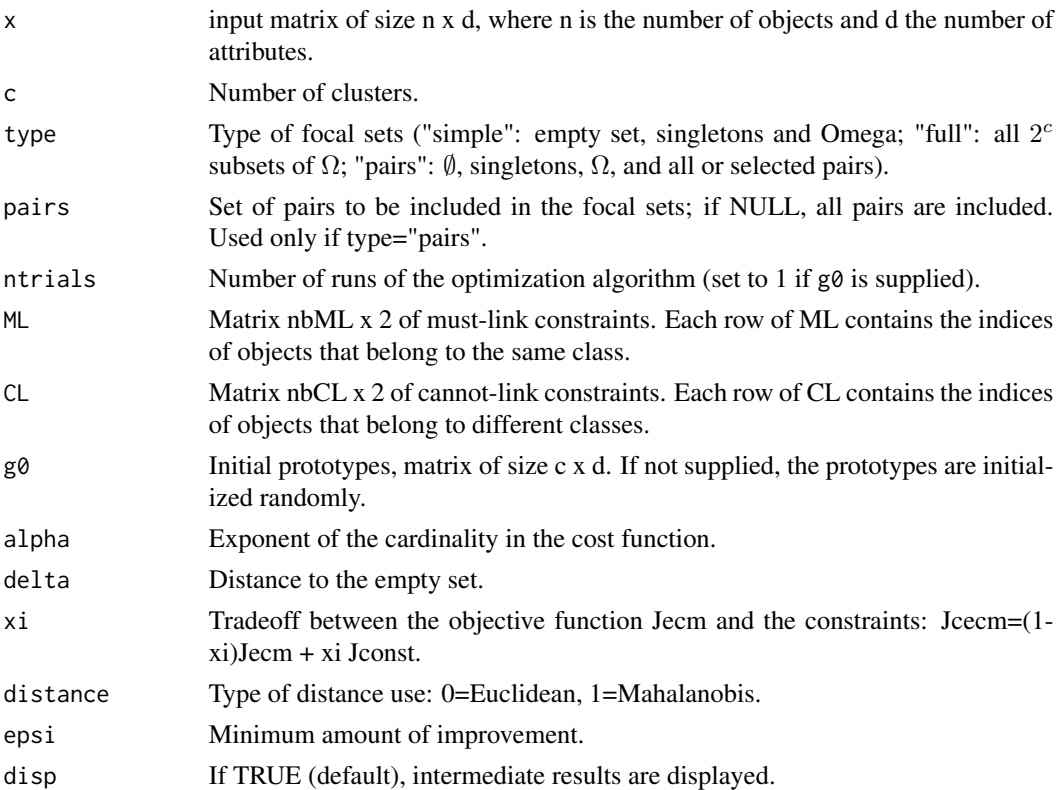

#### Details

CECM is a version of ECM allowing the user to specify pairwise constraints to guide the clustering process. Pairwise constraints are of two kinds: must-link contraints are pairs of objects that are known to belong to the same class, and cannot-link constraints are pairs of objects that are known to belong to different classes. CECM can also learn a metric for each cluster, like the Gustafson-Kessel algorithm in fuzzy clustering. At each iteration, the algorithm solves a quadratic programming problem using an interior ellipsoidal trust region and barrier function algorithm with dual solution updating technique in the standard QP form (Ye, 1992).

If initial prototypes g0 are provided, the number of trials is automatically set to 1.

Remark: Due to the use of the Matrix package, messages may be generated by R's (S4) method dispatch mechanism. They are not error messages, and they can be ignored.

#### <span id="page-8-0"></span> $\epsilon$  createD 9

# Value

The credal partition (an object of class "credpart").

# Author(s)

Thierry Denoeux (from a MATLAB code written by Violaine Antoine).

# References

V. Antoine, B. Quost, M.-H. Masson and T. Denoeux. CECM: Constrained Evidential C-Means algorithm. Computational Statistics and Data Analysis, Vol. 56, Issue 4, pages 894–914, 2012.

Y. Ye. On affine-scaling algorithm for nonconvex quadratic programming. Math. Programming 56 (1992) 285–300.

#### See Also

[create\\_MLCL](#page-13-1), [makeF](#page-34-1), [extractMass](#page-22-1), [ecm](#page-16-1), [recm](#page-50-1)

#### Examples

```
## Generation of a two-class dataset
## Not run:
n<-30
x<-cbind(0.2*rnorm(n),rnorm(n))
y<-c(rep(1,n/2),rep(2,n/2))
x[(n/2+1):n,1]<-x[(n/2+1):n,1]+1
plot(x[,1],x[,2],asp=1,pch=y,col=y)
## Generation of 10 constraints
const<-create_MLCL(y,nbConst=10)
## Call of cecm
clus<-cecm(x=x,c=2,ML=const$M,CL=const$CL,delta=10)
plot(x[,1],x[,2],asp=1,pch=clus$y.pl,col=y)
```
## End(Not run)

<span id="page-8-1"></span>createD *Computation of a Euclidean distance matrix*

#### Description

createD constructs an n x k matrix of Euclidean distances from an n x p matrix of attribute data. For each object, the distances to k randomly selected objects are computed.

#### Usage

createD(x, k)

# <span id="page-9-0"></span>Arguments

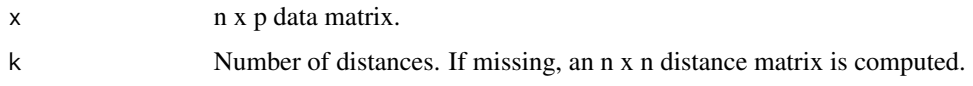

# Value

A list with two elements:

D n x k distance matrix.

**J** n x k matrix of indices.  $D[i,j]$  is the Euclidean distance between  $x[i,j]$  and  $x[J[i,j],]$ .

# See Also

[kevclus](#page-29-1)

# Examples

```
data(fourclass)
x<-as.matrix(fourclass[,1:2])
dist<-createD(x,k=10)
dim(dist$D)
dim(dist$J)
```
createPairs *Finding overlapping pairs of clusters*

#### Description

createPairs finds pairs of clusters that are mutual k nearest neighbors in a credal partition. The similarity between two clusters k and l is defined as  $\sum_{i=1}^{n} pl_{ik}pl_{il}$ , where  $pl_{ik}$  is the plausibility of object i belonging to cluster k.

# Usage

```
createPairs(clus, k = 1)
```
#### Arguments

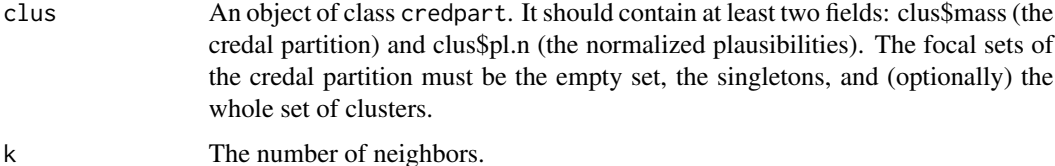

#### <span id="page-10-0"></span>createPairs 11

# Details

This function allows one to use evidential clustering when the number of clusters is large. A clustering algorithm is first run with a limited number of focal sets (the empty set, the singletons and, optionally, the whole frame). Then, the similarity between clusters is analysed to determine the pairs of neighboring (overlapping) clusters. The clustering algorithm is then run again, adding these pairs to the focal sets (see the example). The focal sets of the passed credal partition must be the empty set (first row), the singletons (next c rows) and, optionally, the whole frame (last row).

# Value

A list with the following components:

- pairs A matrix with two columns and p rows, containing the p pairs of clusters. This matrix can be passed to [ecm](#page-16-1), [recm](#page-50-1), [cecm](#page-6-1) or [kevclus](#page-29-1).
- $m<sup>0</sup>$  A matrix of size (n,c+2+p), encoding the credal partition. The masses assigned to the pairs are null.
- S The c x c matrix of similarities between clusters.

# References

T. Denoeux, S. Sriboonchitta and O. Kanjanatarakul. Evidential clustering of large dissimilarity data. Knowledge-Based Systems, vol. 106, pages 179-195, 2016.

#### See Also

[extractMass](#page-22-1), [ecm](#page-16-1), [recm](#page-50-1), [cecm](#page-6-1), [kevclus](#page-29-1).

```
## Example with Four-class data
data("fourclass")
x<-fourclass[,1:2]
y<-fourclass[,3]
c=4## Running k-EVCLUS with singletons
clus<-kevclus(x=x,k=100,c=c,type='simple')
## Plot the results
plot(clus,X=x,mfrow=c(2,2),ytrue=y)
## Creating the pairs of clusters
P<-createPairs(clus,k=2)
## Running k-EVCLUS again, with pairs of clusters
clus1<-kevclus(x=x,k=100,c=c,type='pairs',pairs=P$pairs,m0=P$m0)
## Plot the results
plot(clus1,X=x,mfrow=c(2,2),ytrue=y)
```
<span id="page-11-1"></span><span id="page-11-0"></span>create\_fuzzy\_credpart *Creation of a "credpart" object from a from a fuzzy or possibilistic partition matrix*

# Description

create\_fuzzy\_credpart creates a "credpart" object from a fuzzy or possibilistic partition matrix.

#### Usage

```
create_fuzzy_credpart(U)
```
#### Arguments

U A fuzzy or possibilistic partition matrix of size  $n^*c$ , wheer c is the nmber of clusters.

### Value

An object of class "credpart".

#### References

T. Denoeux, S. Li and S. Sriboonchitta. Evaluating and Comparing Soft Partitions: an Approach Based on Dempster-Shafer Theory. IEEE Transactions on Fuzzy Systems, 26(3):1231-1244, 2018.

# See Also

[extractMass](#page-22-1),[create\\_hard\\_credpart](#page-12-1)

# Examples

```
## Not run:
library(fclust)
U<-FKM(fourclass[,1:2],4)$U
clus<-create_fuzzy_credpart(U)
summary(clus)
```
## End(Not run)

<span id="page-12-1"></span><span id="page-12-0"></span>create\_hard\_credpart *Creation of a "credpart" object from a vector of class labels*

# Description

create\_hard\_credpart creates a "credpart" object from a vector of class labels.

#### Usage

```
create_hard_credpart(y)
```
# Arguments

y A vector of class labels.

# Value

An object of class "credpart".

# References

T. Denoeux, S. Li and S. Sriboonchitta. Evaluating and Comparing Soft Partitions: an Approach Based on Dempster-Shafer Theory. IEEE Transactions on Fuzzy Systems, 26(3):1231-1244, 2018.

#### See Also

[extractMass](#page-22-1), [create\\_fuzzy\\_credpart](#page-11-1)

# Examples

```
## Not run:
data(fourclass)
y<-kmeans(fourclass[,1:2],4)$cluster
clus<-create_hard_credpart(y)
summary(clus)
```
## End(Not run)

<span id="page-13-1"></span><span id="page-13-0"></span>

# Description

create\_MLCL randomly generates Must-Link (ML) and Cannot-Link (CL) constraints from a vector y of class labels.

#### Usage

```
create_MLCL(y, nbConst)
```
#### Arguments

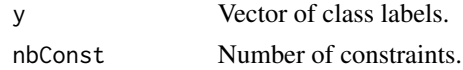

# Value

A list with two components:

ML Matrix of ML constraints. Each row corresponds to a constraint.

CL Matrix of ML constraints. Each row corresponds to a constraint.

# See Also

[cecm](#page-6-1)

# Examples

```
y<-sample(3,100,replace=TRUE)
const<-create_MLCL(y,nbConst=10)
const$ML
const$CL
```
<span id="page-13-2"></span>credal\_RI *Credal Rand indices*

#### Description

credal\_RI computes generalizations of the Rand index to compare credal partitions, as defined in Denoeux et al (2018).

#### Usage

 $credal_RI(P1, P2, type = "c")$ 

#### <span id="page-14-0"></span>credal\_RI 15

# Arguments

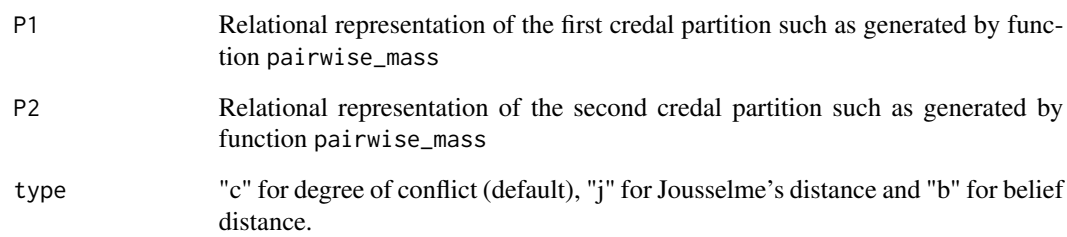

# Details

In Denoeux et al. (2018), two generalizations of the Rand index for comparing credal partitions are defined: one is based on distances between mass function, the other one is based on distances. In the latter case, two distances are proposed: Jousselme's distance and the L1 distance between belief functions. These three indices can be computed by function credal\_RI.

# Value

The credal Rand index

# References

T. Denoeux, S. Li and S. Sriboonchitta. Evaluating and Comparing Soft Partitions: an Approach Based on Dempster-Shafer Theory. IEEE Transactions on Fuzzy Systems, 26(3):1231-1244, 2018.

#### See Also

[nonspecificity](#page-41-1), [pairwise\\_mass](#page-43-1)

```
## Butterfly data
data(butterfly)
clus1<-kevclus(butterfly,c=2)
P1<-pairwise_mass(clus1)
clus2<-ecm(butterfly,c=2)
P2<-pairwise_mass(clus2)
RI1<-credal_RI(P1,P2,"c")
RI2<-credal_RI(P1,P2,"j")
RI3<-credal_RI(P1,P2,"b")
print(c(RI1,RI2,RI3))
```
<span id="page-15-1"></span><span id="page-15-0"></span>

# Description

delta\_Bel computes the delta-Bel graph used to determine the proptotypes in the Belief Peak Evidential Clustering (BPEC) algorithm. The user must manually specify the rectangles containing the protytypes (which are typically in the upper-right corner of the graph is the clusters are wellseperated). These prototypes are then used by function bpec to compute a credal partition.

#### Usage

delta\_Bel(x, K,  $q = 0.9$ )

# Arguments

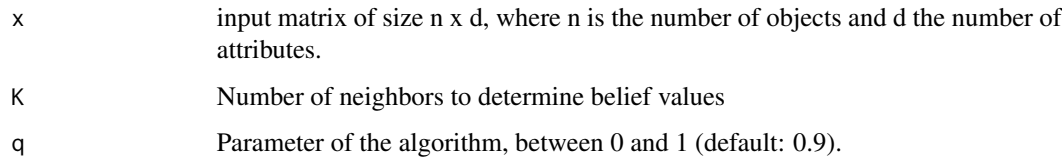

#### Value

A list with three elements:

BelC The belief values.

delta The delta values.

g0 A c\*d matrix containing the prototypes.

ii List of indices of the belief peaks.

#### Author(s)

Thierry Denoeux .

#### References

Z.-G. Su and T. Denoeux. BPEC: Belief-Peaks Evidential Clustering. IEEE Transactions on Fuzzy Systems, 27(1):111-123, 2019.

#### See Also

[bpec](#page-4-1)

#### <span id="page-16-0"></span>ecm and the contract of the contract of the contract of the contract of the contract of the contract of the contract of the contract of the contract of the contract of the contract of the contract of the contract of the co

# Examples

```
## Not run:
data(fourclass)
x<-fourclass[,1:2]
y<-fourclass[,3]
DB<-delta_Bel(x,100,0.9)
plot(x,pch=".")
points(DB$g0,pch=3,col="red",cex=2)
## End(Not run)
```
<span id="page-16-1"></span>ecm *Evidential c-means algorithm*

# Description

ecm computes a credal partition from a matrix of attribute data using the Evidential c-means (ECM) algorithm.

# Usage

```
ecm(
 x,
 c,
 g0 = NULL,type = "full",pairs = NULL,
 Omega = TRUE,ntrials = 1,
  alpha = 1,
 beta = 2,
 delta = 10,
 epsi = 0.001,
 init = "kmeans",
 disp = TRUE
```
# Arguments

 $\mathcal{L}$ 

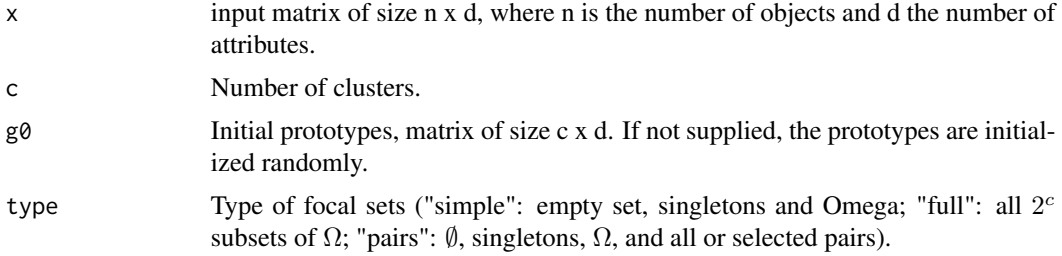

<span id="page-17-0"></span>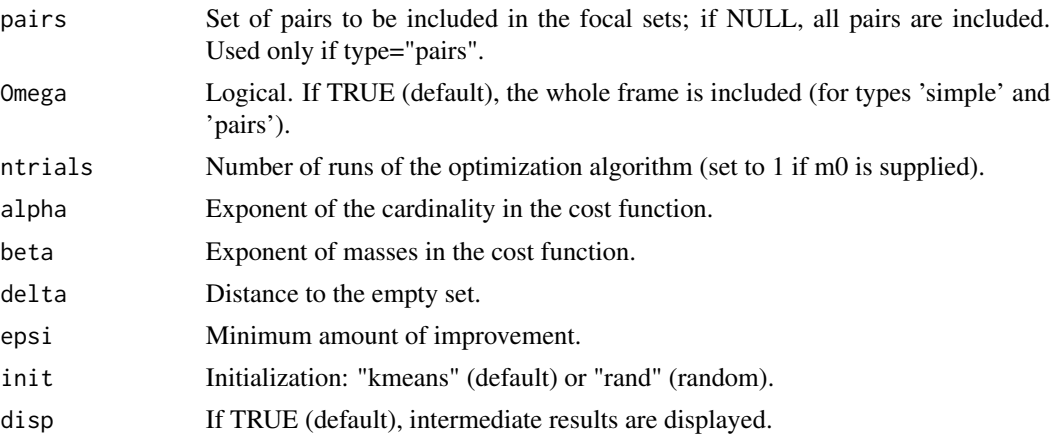

#### Details

ECM is an evidential version algorithm of the Hard c-Means (HCM) and Fuzzy c-Means (FCM) algorithms. As in HCM and FCM, each cluster is represented by a prototype. However, in ECM, some sets of clusters are also represented by a prototype, which is defined as the center of mass of the prototypes in each individual cluster. The algorithm iteratively optimizes a cost function, with respect to the prototypes and to the credal partition. By default, each mass function in the credal partition has  $2<sup>c</sup>$  focal sets, where c is the supplied number of clusters. We can also limit the number of focal sets to subsets of clusters with cardinalities 0, 1 and c (recommended if  $c \geq 10$ ), or to all or some selected pairs of clusters. If initial prototypes g0 are provided, the number of trials is automatically set to 1.

### Value

The credal partition (an object of class "credpart").

# Author(s)

Thierry Denoeux (from a MATLAB code written by Marie-Helene Masson).

#### References

M.-H. Masson and T. Denoeux. ECM: An evidential version of the fuzzy c-means algorithm. Pattern Recognition, Vol. 41, Issue 4, pages 1384–1397, 2008.

#### See Also

[makeF](#page-34-1), [extractMass](#page-22-1), [recm](#page-50-1), [cecm](#page-6-1), [plot.credpart](#page-45-1)

```
## Clustering of the Four-class dataset
## Not run:
data(fourclass)
x<-fourclass[,1:2]
y<-fourclass[,3]
```
#### <span id="page-18-0"></span>EkNNclus 19

```
clus<-ecm(x,c=4,type='full',alpha=1,beta=2,delta=sqrt(20),epsi=1e-3,disp=TRUE)
plot(clus,X=x,mfrow=c(2,2),ytrue=y,Outliers=TRUE,Approx=2)
```
## End(Not run)

<span id="page-18-1"></span>EkNNclus *EkNNclus algorithm*

# Description

EkNNclus computes hard and credal partitions from dissimilarity or attribute data using the EkN-Nclus algorithm.

# Usage

```
EkNNclus(
  x = NULL,D,
 K,
 y0,
 ntrials = 1,
 q = 0.5,
 b = 1,disp = TRUE,tr = FALSE,eps = 1e-06
)
```
# Arguments

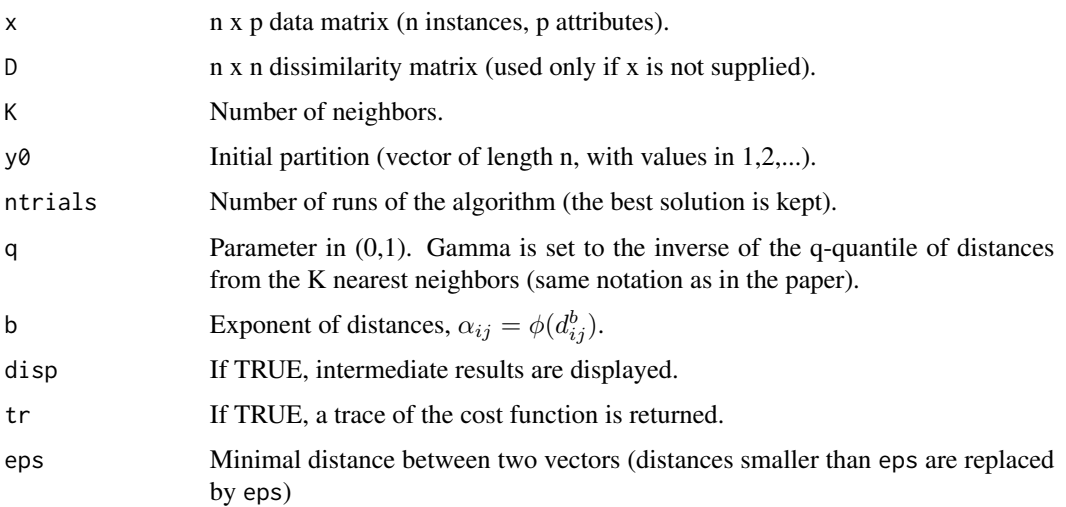

# Details

The number of clusters is not specified. It is influenced by parameters K and q. (It is advised to start with the default values.) For n not too large (say, until one thousand), y0 can be defined as the vector (1,2,...,n). For larger values of n, it is advised to start with a random partition of c clusters, c<n.

# Value

The credal partition (an object of class "credpart"). In addition to the usual attributes, the output credal partition has the following attributes:

trace Trace of the algorithm (sequence of values of the cost function).

W The weight matrix.

#### Author(s)

Thierry Denoeux.

#### References

T. Denoeux, O. Kanjanatarakul and S. Sriboonchitta. EK-NNclus: a clustering procedure based on the evidential K-nearest neighbor rule. Knowledge-Based Systems, Vol. 88, pages 57–69, 2015.

#### Examples

```
## Clustering of the fourclass dataset
## Not run:
data(fourclass)
n<-nrow(fourclass)
N=2clus<- EkNNclus(fourclass[,1:2],K=60,y0=(1:n),ntrials=N,q=0.9,b=2,disp=TRUE,tr=TRUE)
## Plot of the partition
plot(clus,X=fourclass[,1:2],ytrue=fourclass$y,Outliers=FALSE,plot_approx=FALSE)
## Plot of the cost function vs number of iteration
L<-vector(length=N)
for(i in 1:N) L[i]<-dim(clus$trace[clus$trace[,1]==i,])[1]
imax<-which.max(L)
plot(0:(L[imax]-1),-clus$trace[clus$trace[,1]==imax,3],type="l",lty=imax,
xlab="time steps",ylab="energy")
for(i in (1:N)) if(i != imax) lines(0:(L[i]-1),-clus$trace[clus$trace[,1]==i,3],
type="l",lty=i)
```
## End(Not run)

#### <span id="page-20-0"></span>**Description**

Various clustering algorithms that generate a credal partition, i.e., a set of mass functions. Mass functions quantify the cluster-membership uncertainty of the objects. The package consists in the following main functions, implementing different evidential clustering algorithms:

ecm Evidential c-means algorithm (Masson and Denoeux, 2008) recm Relational Evidential c-means algorithm (Masson and Denoeux, 2009) kevclus \$k\$-EVCLUS algorithm (Denoeux and Masson, 2004; Denoeux et al., 2016) EkNNclus E\$k\$-NNclus algorithm (Denoeux et al., 2015) cecm Constrained Evidential c-means algorithm (Antoine et al, 2012) kcevclus Constrained evidential clustering (Antoine et al., 2014; Li et al., 2018) bpec Belief peak evidential clustering (Su and Denoeux, 2019) nnevclus Neural-network based evidential clustering (Denoeux, 2020a) nnevclus\_mb Neural-network based evidential clustering, minibatch version (Denoeux, 2020a) bootclus Model-based evidential clustering using bootstrapping (Denoeux, 2020b)

# References

V. Antoine, B. Quost, M.-H. Masson and T. Denoeux. CECM: Constrained Evidential C-Means algorithm. Computational Statistics and Data Analysis, Vol. 56, Issue 4, pages 894–914, 2012.

T. Denoeux and M.-H. Masson. EVCLUS: Evidential Clustering of Proximity Data. IEEE Transactions on Systems, Man and Cybernetics B, Vol. 34, Issue 1, 95–109, 2004.

T. Denoeux, O. Kanjanatarakul and S. Sriboonchitta. EK-NNclus: a clustering procedure based on the evidential K-nearest neighbor rule. Knowledge-Based Systems, Vol. 88, pages 57–69, 2015.

T. Denoeux, S. Sriboonchitta and O. Kanjanatarakul. Evidential clustering of large dissimilarity data. Knowledge-Based Systems, vol. 106, pages 179-195, 2016.

M.-H. Masson and T. Denoeux. ECM: An evidential version of the fuzzy c-means algorithm. Pattern Recognition, Vol. 41, Issue 4, pages 1384–1397, 2008.

M.-H. Masson and T. Denoeux. RECM: Relational Evidential c-means algorithm. Pattern Recognition Letters, Vol. 30, pages 1015–1026, 2009.

V. Antoine, B. Quost, M.-H. Masson and T. Denoeux. CEVCLUS: Evidential clustering with instance-level constraints for relational data. Soft Computing 18(7):1321-1335, 2014.

F. Li, S. Li and T. Denoeux. k-CEVCLUS: Constrained evidential clustering of large dissimilarity data. Knowledge-Based Systems 142:29-44, 2018.

Z.-G. Su and T. Denoeux. BPEC: Belief-Peaks Evidential Clustering. IEEE Transactions on Fuzzy Systems, 27(1):111-123, 2019.

T. Denoeux. NN-EVCLUS: Neural Network-based Evidential Clustering. arXiv:2009.12795, 2020a.

T. Denoeux. Calibrated model-based evidential clustering using bootstrapping. Information Sciences, Vol. 528, pages 17-45, 2020b.

# <span id="page-21-0"></span>See Also

[ecm](#page-16-1), [recm](#page-50-1), [cecm](#page-6-1), [kevclus](#page-29-1), [EkNNclus](#page-18-1), [kcevclus](#page-27-1), [bpec](#page-4-1), [nnevclus](#page-35-1), [nnevclus\\_mb](#page-38-1), [bootclus](#page-2-1).

expandlink *Expansion of must-link and cannot-link constraints*

#### Description

expandlink returns an expanded set of must-link and cannot-link constraints using the k nearest neighbors of each observation.

#### Usage

expandlink(link, ind, distan)

#### **Arguments**

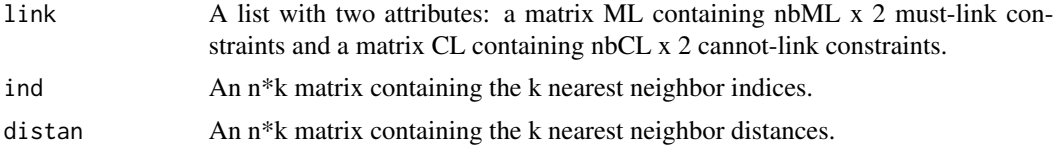

# **Details**

Using the algorithm described in Li et al (2018), expandlink generates new must-link and cannotlink constraints from existing ones, using the k nearest neighbors of each observations. The extended constraint list can be used by constrained clusetring algorithms such as cecm and kcevclus.

# Value

A list with two attributes:

ML The new matrix of must-link constraints.

CL The new matrix of cannot-link constraints.

# Author(s)

Feng Li and Thierry Denoeux.

# References

F. Li, S. Li and T. Denoeux. k-CEVCLUS: Constrained evidential clustering of large dissimilarity data. Knowledge-Based Systems (142):29-44, 2018.

#### See Also

[kcevclus](#page-27-1),[cecm](#page-6-1),[create\\_MLCL](#page-13-1), [bananas](#page-1-1)

#### <span id="page-22-0"></span>extractMass 23

# Examples

```
## Not run:
data<-bananas(200)
link<-create_MLCL(data$y,10)
nml<-nrow(link$ML)
plot(data$x,col=data$y)
for(k in 1:nml) lines(data$x[link$ML[k,],1],data$x[link$ML[k,],2],lwd=2,col="red")
ncl<-nrow(link$CL)
for(k in 1:ncl) lines(data$x[link$CL[k,],1],data$x[link$CL[k,],2],lwd=2,col="blue")
library(FNN)
nn<-get.knn(data$x,5)
link1<-expandlink(link,ind=nn$nn.index,distan=nn$nn.dist)
nml<-nrow(link1$ML)
for(k in 1:nml) lines(data$x[link1$ML[k,],1],data$x[link1$ML[k,],2],lwd=1,lty=2,col="red")
ncl<-nrow(link1$CL)
for(k in 1:ncl) lines(data$x[link1$CL[k,],1],data$x[link1$CL[k,],2],lwd=1,lty=2,col="blue")
```
## End(Not run)

<span id="page-22-1"></span>

extractMass *Creates an object of class "credpart"*

#### Description

extractMass computes different ouputs (hard, fuzzy, rough partions, etc.) from a credal partition and creates an object of class "credpart".

#### Usage

```
extractMass(
 mass,
 F,
 g = NULL,S = NULL,method,
 crit = NULL,
 Kmat = NULL,
 trace = NULL,D = NULL,W = NULL,
 J = NULL,param = NULL
)
```
#### <span id="page-23-0"></span>Arguments

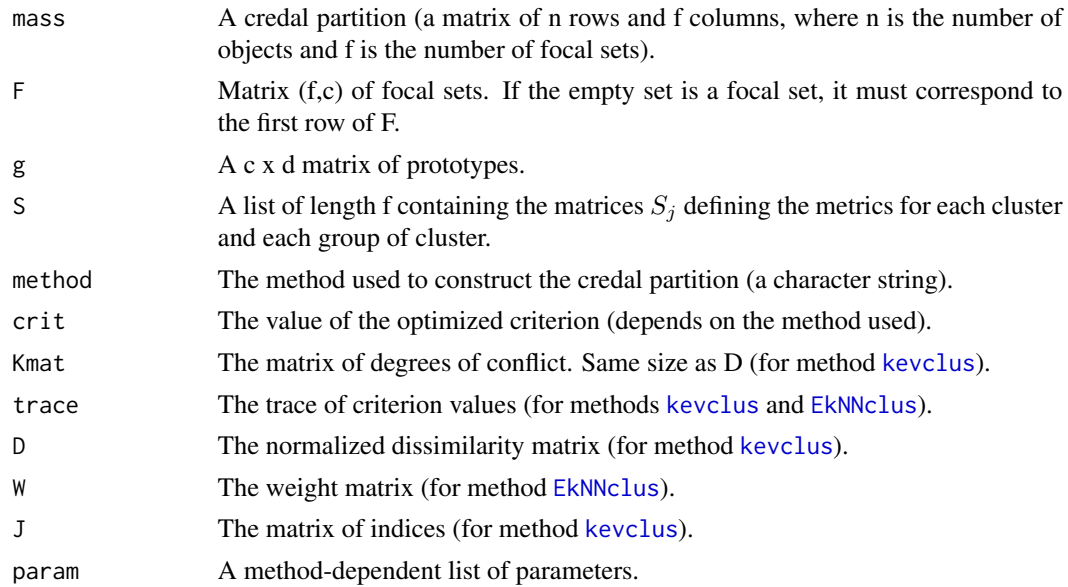

# Details

This function collects varied information on a credal partition and stores it in an object of class "credpart". The lower and upper approximations of clusters define rough partitions. They can be computed in two ways: either from the set of clusters with maximum mass, or from the set of non dominated clusters. A cluster  $\omega_k$  is non dominated if  $pl(\omega_k) \geq bel(\omega_l)$  for all 1 different from k. Once a set of cluster  $Y_i$  has been computed for each object, object i belongs to the lower approximation of cluster k if  $Y_i = \omega_k$ . It belongs to the upper approximation of cluster k if  $\omega_k \in Y_i$ . See Masson and Denoeux (2008) for more details, and Denoeux and Kanjanatarakul (2016) for the interval dominance rule. The function creates an object of class "credpart". There are three methods for this class: [plot.credpart](#page-45-1), [summary.credpart](#page-52-1) and [predict.credpart](#page-47-1).

#### Value

An object of class "credpart" with the following components:

method The method used to construct the credal partition (a character string).

F Matrix of focal sets. The first row always corresponds to the empty set.

conf Masses assigned to the empty set, vector of length n.

mass Mass functions, matrix of size (n,f).

mass.n Normalized mass functions, matrix of size (n,f-1).

g The prototypes (if defined).

S The matrices  $S_j$  defining the metrics for each cluster and each group of cluster (if defined).

pl Unnormalized plausibilities of the singletons, matrix of size (n,c).

pl.n Normalized plausibilities of the singletons, matrix of size (n,c).

p Probabilities derived from pl by the plausibility transformation, matrix of size (n,c).

#### <span id="page-24-0"></span>extractMass 25

- bel Unnormalized beliefs of the singletons, matrix of size (n,c).
- bel.n Normalized beliefs of the singletons, matrix of size (n,c).
- y.pl Maximum plausibility clusters, vector of length n.
- y.bel Maximum belief clusters, vector of length n.
- betp Unnormalized pignistic probabilities of the singletons, matrix of size (n,c).
- betp.n Normalized pignistic probabilities of the singletons, matrix of size (n,c).
- Y Sets of clusters with maximum mass, matrix of size (n,c).
- outlier n-vector of 0's and 1's, indicating which objects are outliers. An outlier is an object such that the largest mass is assigned to the empty set.
- **lower.approx** Lower approximations of clusters, a list of length c. Each element lower.approx[[i]] is a vector of object indices.
- upper.approx Upper approximations of clusters, a list of length c. Each element upper.approx[[i]] is a vector of object indices.
- Ynd Sets of clusters selected by the interval dominance rule, matrix of size (n,c).
- lower.approx.nd Lower approximations of clusters using the interval dominance rule, a list of length c. Each element lower.approx.nd[[i]] is a vector of objects.
- upper.approx.nd Upper approximations of clusters using the interval dominance rule, a list of length c. Each element upper.approx.nd[[i]] is a vector of objects.
- N Average nonspecificity.
- crit The value of the optimized criterion (depends on the method used).
- Kmat The matrix of degrees of conflict. Same size as D (for method [kevclus](#page-29-1)).
- D The normalized dissimilarity matrix (for method [kevclus](#page-29-1)).
- trace The trace of criterion values (for methods [kevclus](#page-29-1) and [EkNNclus](#page-18-1)).
- W The weight matrix (for method [EkNNclus](#page-18-1)).
- J The matrix of indices (for method [kevclus](#page-29-1)).
- **param** A method-dependent list of parameters.

#### References

T. Denoeux and O. Kanjanatarakul. Beyond Fuzzy, Possibilistic and Rough: An Investigation of Belief Functions in Clustering. 8th International conference on soft methods in probability and statistics, Rome, 12-14 September, 2016.

M.-H. Masson and T. Denoeux. ECM: An evidential version of the fuzzy c-means algorithm. Pattern Recognition, Vol. 41, Issue 4, pages 1384-1397, 2008.

#### See Also

[plot.credpart](#page-45-1), [summary.credpart](#page-52-1)

#### <span id="page-25-0"></span>26 fourclass that the contract of the contract of the contract of the contract of the contract of the contract of the contract of the contract of the contract of the contract of the contract of the contract of the contract

#### Examples

```
## Not run:
## Four-class data
data(fourclass)
x<-fourclass[,1:2]
y<-fourclass[,3]
D<-as.matrix(dist(x))^2
clus<-recm(D,c=4,delta=10,ntrials=1)
summary(clus)
plot(clus,X=x,mfrow=c(1,1),ytrue=y,Outliers=TRUE)
```
## End(Not run)

fourclass *Synthetic four-class dataset*

# Description

A synthetic dataset with two attributes and four classes of 100 points each, generated from a multivariate t distribution with five degrees of freedom and centered, respectively, on [0;0], [0;4], [4;0] and [4;4].

#### Usage

```
data(fourclass)
```
# Format

A data frame with three variables: x1, x2 and y (the true class).

# References

M.-H. Masson and T. Denoeux. ECM: An evidential version of the fuzzy c-means algorithm. Pattern Recognition, Vol. 41, Issue 4, pages 1384-1397, 2008.

```
data(fourclass)
plot(fourclass$x1,fourclass$x2,xlab=expression(x[1]),ylab=expression(x[2]),
col=fourclass$y,pch=fourclass$y)
```
<span id="page-26-1"></span><span id="page-26-0"></span>

# Description

The optimization algorithm implemented in harris is described on Silva & Almeida (1990) and summarized in Denoeux & Masson (2004). The four parameters are:

options[1 ] Display parameter : 1 (default) displays some results.

options[2 ] Maximum number of iterations (default: 100).

options[3 ] Relative error for stopping criterion (default: 1e-4).

options[4 ] Number of iterations between two displays.

# Usage

harris(fun, x, options =  $c(1, 100, 1e-04, 10)$ , tr = FALSE, ...)

#### Arguments

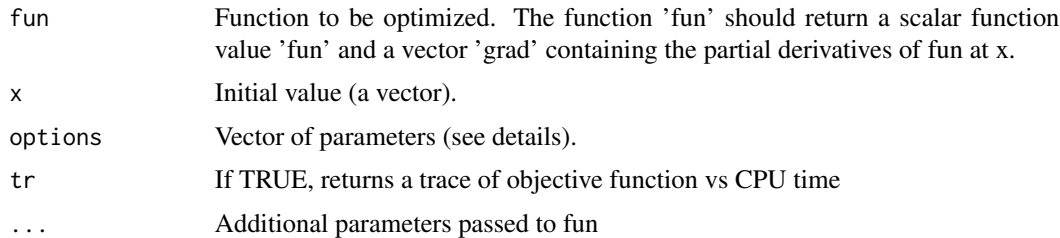

# Value

A list with three attributes:

par The minimizer of fun found.

value The value of fun at par.

trace The trace, a list with two attributes: 'time' and 'fct' (if tr==TRUE).

#### Author(s)

Thierry Denoeux.

#### References

F. M. Silva and L. B. Almeida. Speeding up backpropagation. In Advanced Neural Computers, R. Eckmiller, ed., Elsevier-North-Holland, New-York, 151-158, 1990.

T. Denoeux and M.-H. Masson. EVCLUS: Evidential Clustering of Proximity Data. IEEE Transactions on Systems, Man and Cybernetics B, Vol. 34, Issue 1, 95–109, 2004.

28 kcevclus and the contract of the contract of the contract of the contract of the contract of the contract of the contract of the contract of the contract of the contract of the contract of the contract of the contract o

# See Also

[pcca](#page-44-1)

# Examples

```
opt<-harris(function(x) return(list(fun=sum(x^2),grad=2*x)),rnorm(2),tr=TRUE)
print(c(opt$par,opt$value))
plot(opt$trace$fct,type="l")
```
<span id="page-27-1"></span>

kcevclus *k-CEVCLUS algorithm*

# Description

kcevclus computes a credal partition from a dissimilarity matrix and pairwise (must-link and cannot-link) constraints using the k-CEVCLUS algorithm.

#### Usage

```
kcevclus(
 x,
 k = n - 1,
 D,
  J,
 c,
 ML,
 CL,
 xi = 0.5,
  type = "simple",
 pairs = NULL,
 m0 = NULL,ntrials = 1,
 disp = TRUE,maxit = 1000,
 epsi = 1e-05,
 d\theta = quantile(D, 0.9),
  tr = FALSE,change.order = FALSE,
 norm = 1)
```
#### Arguments

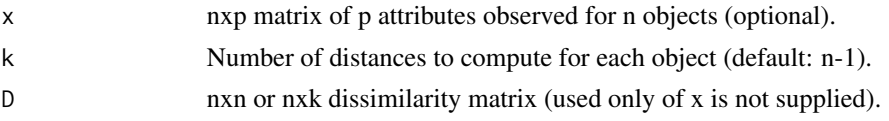

<span id="page-27-0"></span>

#### kcevclus 29

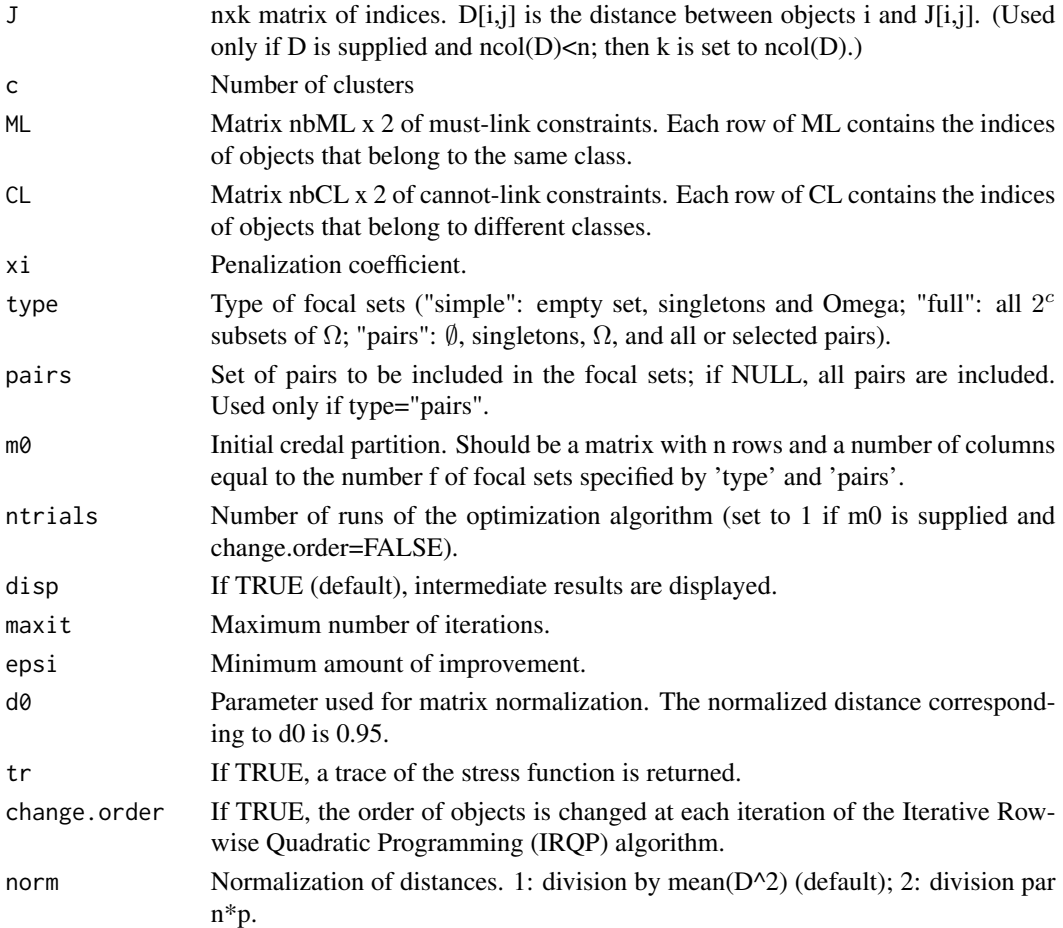

# Details

k-CEVCLUS is a version of EVCLUS allowing the user to specify pairwise constraints to guide the clustering process. Pairwise constraints are of two kinds: must-link contraints are pairs of objects that are known to belong to the same class, and cannot-link constraints are pairs of objects that are known to belong to different classes. As kevclus, kcevclus uses the Iterative Row-wise Quadratic Programming (IRQP) algorithm (see ter Braak et al., 2009). It also makes it possible to use only a random sample of the dissimilarities, reducing the time and space complexity from quadratic to roughly linear (Denoeux et al., 2016).

#### Value

The credal partition (an object of class "credpart"). In addition to the usual attributes, the output credal partition has the following attributes:

Kmat The matrix of degrees of conflict. Same size as D.

D The normalized dissimilarity matrix.

trace Trace of the algorithm (Stress function vs iterations).

J The matrix of indices.

#### <span id="page-29-0"></span>Author(s)

Feng Li and Thierry Denoeux.

#### References

F. Li, S. Li and T. Denoeux. k-CEVCLUS: Constrained evidential clustering of large dissimilarity data. Knowledge-Based Systems 142:29-44, 2018.

T. Denoeux, S. Sriboonchitta and O. Kanjanatarakul. Evidential clustering of large dissimilarity data. Knowledge-Based Systems 106:179-195, 2016.

V. Antoine, B. Quost, M.-H. Masson and T. Denoeux. CEVCLUS: Evidential clustering with instance-level constraints for relational data. Soft Computing 18(7):1321-1335, 2014.

C. J. ter Braak, Y. Kourmpetis, H. A. Kiers, and M. C. Bink. Approximating a similarity matrix by a latent class model: A reappraisal of additive fuzzy clustering. Computational Statistics & Data Analysis 53(8):3183–3193, 2009.

#### See Also

[kevclus](#page-29-1),[createD](#page-8-1), [makeF](#page-34-1), [extractMass](#page-22-1), [create\\_MLCL](#page-13-1),[bananas](#page-1-1), [nnevclus](#page-35-1)

#### Examples

```
## Not run:
data<-bananas(2000)
D<-as.matrix(dist(data$x))
link<-create_MLCL(data$y,2000)
clus0<-kevclus(D=D,k=200,c=2)
clus1<-kcevclus(D=D,k=200,c=2,ML=link2$ML,CL=link2$CL,Xi=0.1,m0=clus0$mass)
clus2<-kcevclus(D=D,k=200,c=2,ML=link2$ML,CL=link2$CL,Xi=0.5,m0=clus1$mass)
plot(clus2,X=data$x,ytrue=data$y,Outliers=FALSE,Approx=1)
```
## End(Not run)

<span id="page-29-1"></span>kevclus *k-EVCLUS algorithm*

#### **Description**

kevclus computes a credal partition from a dissimilarity matrix using the k-EVCLUS algorithm.

# Usage

```
kevclus(
  x,
 k = n - 1,
 D,
  J,
```
kevclus 31

```
c,
 type = "simple",
 pairs = NULL,
 m0 = NULL,ntrials = 1,
 disp = TRUE,maxit = 1000,
 epsi = 1e-05,
 d0 =quantile(D, 0.9),
 tr = FALSE,change.order = FALSE,
 norm = 1\mathcal{L}
```
# Arguments

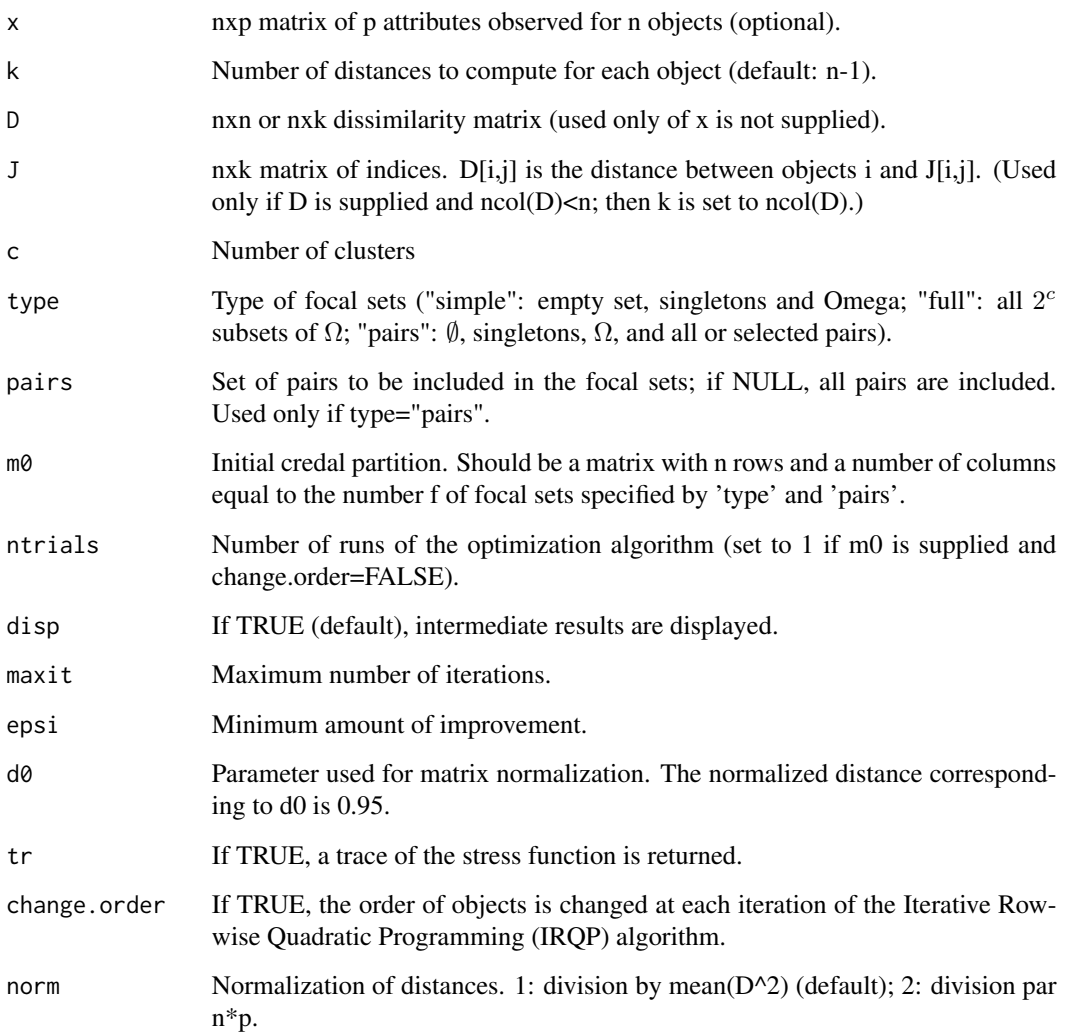

#### <span id="page-31-0"></span>Details

This version of the EVCLUS algorithm uses the Iterative Row-wise Quadratic Programming (IRQP) algorithm (see ter Braak et al., 2009). It also makes it possible to use only a random sample of the dissimilarities, reducing the time and space complexity from quadratic to roughly linear (Denoeux et al., 2016). The user must supply: 1) a matrix x or size (n,p) containing the values of p attributes for n objects, or 2) a matrix D of size  $(n,n)$  of dissimilarities between n objects, or 3) a matrix D of size (n,k) of dissimilarities between the n objects and k randomly selected objects, AND a matrix J of size  $(n,k)$  of indices, such that  $D[i,j]$  is the distance between objects i and J[i,j]. In cases 1 and 2, the user may supply the number \$k\$ of distances to be picked randomly for each object. In case 3, k is set to the number of columns of D.

#### Value

The credal partition (an object of class "credpart"). In addition to the usual attributes, the output credal partition has the following attributes:

Kmat The matrix of degrees of conflict. Same size as D.

D The normalized dissimilarity matrix.

trace Trace of the algorithm (Stress function vs iterations).

J The matrix of indices.

#### Author(s)

Thierry Denoeux.

#### References

T. Denoeux and M.-H. Masson. EVCLUS: Evidential Clustering of Proximity Data. IEEE Transactions on Systems, Man and Cybernetics B, Vol. 34, Issue 1, 95–109, 2004.

T. Denoeux, S. Sriboonchitta and O. Kanjanatarakul. Evidential clustering of large dissimilarity data. Knowledge-Based Systems, vol. 106, pages 179-195, 2016.

C. J. ter Braak, Y. Kourmpetis, H. A. Kiers, and M. C. Bink. Approximating a similarity matrix by a latent class model: A reappraisal of additive fuzzy clustering. Computational Statistics & Data Analysis, 53(8):3183–3193, 2009.

#### See Also

[createD](#page-8-1), [makeF](#page-34-1), [extractMass](#page-22-1)

```
## Example with a non metric dissimilarity matrix: the Protein dataset
## Not run:
data(protein)
clus <- kevclus(D=protein$D,c=4,type='simple',d0=max(protein$D))
z<- cmdscale(protein$D,k=2) # Computation of 2 attributes by Multidimensional Scaling
plot(clus,X=z,mfrow=c(2,2),ytrue=protein$y,Outliers=FALSE,Approx=1)
## Example with k=30
```
#### <span id="page-32-0"></span>knn\_dist 33

```
clus <- kevclus(D=protein$D,k=30,c=4,type='simple',d0=max(protein$D))
z <- cmdscale(protein$D,k=2) # Computation of 2 attributes by Multidimensional Scaling
plot(clus,X=z,mfrow=c(2,2),ytrue=protein$y,Outliers=FALSE,Approx=1)
```
## End(Not run)

knn\_dist *K nearest neighbors in a dissimilarity matrix*

# Description

knn\_dist searches for nearest neighbors in a dissimilarity matrix matrix.

#### Usage

knn\_dist(D, K)

#### Arguments

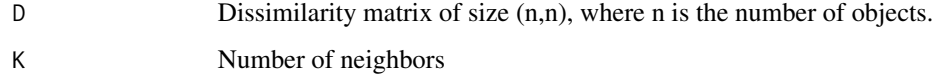

# Details

This function is called by [EkNNclus](#page-18-1) if argument x is not supplied. It is not optimized and cannot be used for very large D. If an attribute matrix x is supplied and D is the matrix of Euclidean distances, it is preferable to use function [get.knn](#page-0-0) from package FNN.

#### Value

A list with two components:

nn.dist An (n,K) matrix for the nearest neighbor dissimilarities.

nn.index An (n,K) matrix for the nearest neighbor indices.

# Author(s)

Thierry Denoeux.

#### See Also

[get.knn](#page-0-0), [EkNNclus](#page-18-1)

<span id="page-33-0"></span>34 kpcca

#### Examples

```
data(butterfly)
n <- nrow(butterfly)
D<-as.matrix(dist(butterfly))
knn<-knn_dist(D,K=2)
knn$nn.dist
knn$nn.index
```
<span id="page-33-1"></span>kpcca *Kernel Pairwise Constrained Component Analysis (KPCCA)*

#### Description

Using must-link and cannot-link constaints, KPCCA (Mignon & Jury, 2012) learns a projection into a low-dimensional space where the distances between pairs of data points respect the desired constraints, exhibiting good generalization properties in presence of high dimensional data. This is a kernelized version of pcca.

# Usage

kpcca(K, d1, ML, CL, beta = 1, epsi = 1e-04, etamax = 0.1, disp = TRUE)

# Arguments

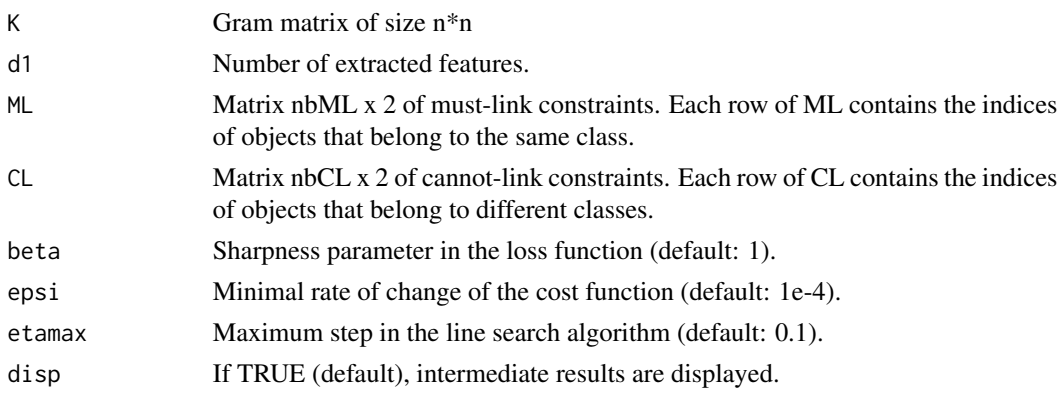

# Value

A list with three attributes:

- z The n\*d1 matrix of extracted features.
- A The projection matrix of size d1\*n.
- D The Euclidean distance matrix in the projected space.

# Author(s)

Thierry Denoeux.

#### <span id="page-34-0"></span> $makeF$  35

# References

A. Mignon and F. Jurie. PCCA: a new approach for distance learning from sparse pairwise constraints. In 2012 IEEE Conference on Computer Vision and Pattern Recognition, pages 2666-2672, 2012.

#### See Also

[pcca](#page-44-1), [create\\_MLCL](#page-13-1)

# Examples

```
## Not run:
library(kernlab)
data<-bananas(400)
plot(data$x,pch=data$y,col=data$y)
const<-create_MLCL(data$y,1000)
rbf \leftarrow rbfdot(sigma = 0.2)K<-kernelMatrix(rbf,data$x)
res.kpcca<-kpcca(K,d1=1,ML=const$ML,CL=const$CL,beta=1)
plot(res.kpcca$z,col=data$y)
```
## End(Not run)

<span id="page-34-1"></span>

makeF *Creation of a matrix of focal sets*

#### Description

makeF creates a matrix of focal sets

#### Usage

```
makeF(c, type = c("simple", "full", "pairs"), pairs = NULL, Omega = TRUE)
```
# Arguments

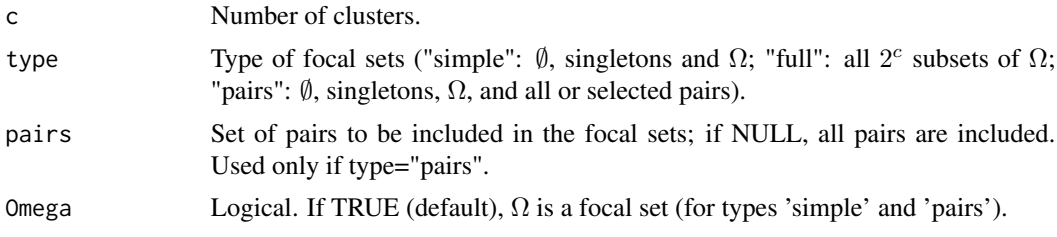

# Value

A matrix (f,c) of focal sets.

#### Examples

```
c < -4## Generation of all 16 focal sets
F<-makeF(c,type='full')
## Generation of focal sets of cardinality 0, 1 and c
F<-makeF(c,type='simple')
## Generation of focal sets of cardinality 0, 1, and 2
F<-makeF(c,type='pairs',Omega=FALSE)
## Generation of focal sets of cardinality 0, 1, and c, plus the pairs (1,2) and (1,3)
F<-makeF(c,type='pairs',pairs=matrix(c(1,2,1,3),nrow=2,byrow=TRUE))
```
#### <span id="page-35-1"></span>nnevclus *NN-EVCLUS algorithm*

#### Description

nnevclus computes a credal partition from a dissimilarity matrix using the NN-EVCLUS algorithm.

#### Usage

```
nnevclus(
  x,
 k = n - 1,
 D = NULL,J = NULL,c,
  type = "simple",
  n_H,
  ntrials = 1,
  d\theta = quantile(D, 0.9),
  fhat = NULL,
  lambda = 0,
  y = NULL,Is = NULL,nu = 0,
 ML = NULL,CL = NULLxi = 0,
  tr = FALSE,
 options = c(1, 1000, 1e-04, 10),
  param0 = list(U0 = NULL, V0 = NULL, W0 = NULL, beta0 = NULL))
```
<span id="page-35-0"></span>

#### <span id="page-36-0"></span>nnevclus 37

#### **Arguments**

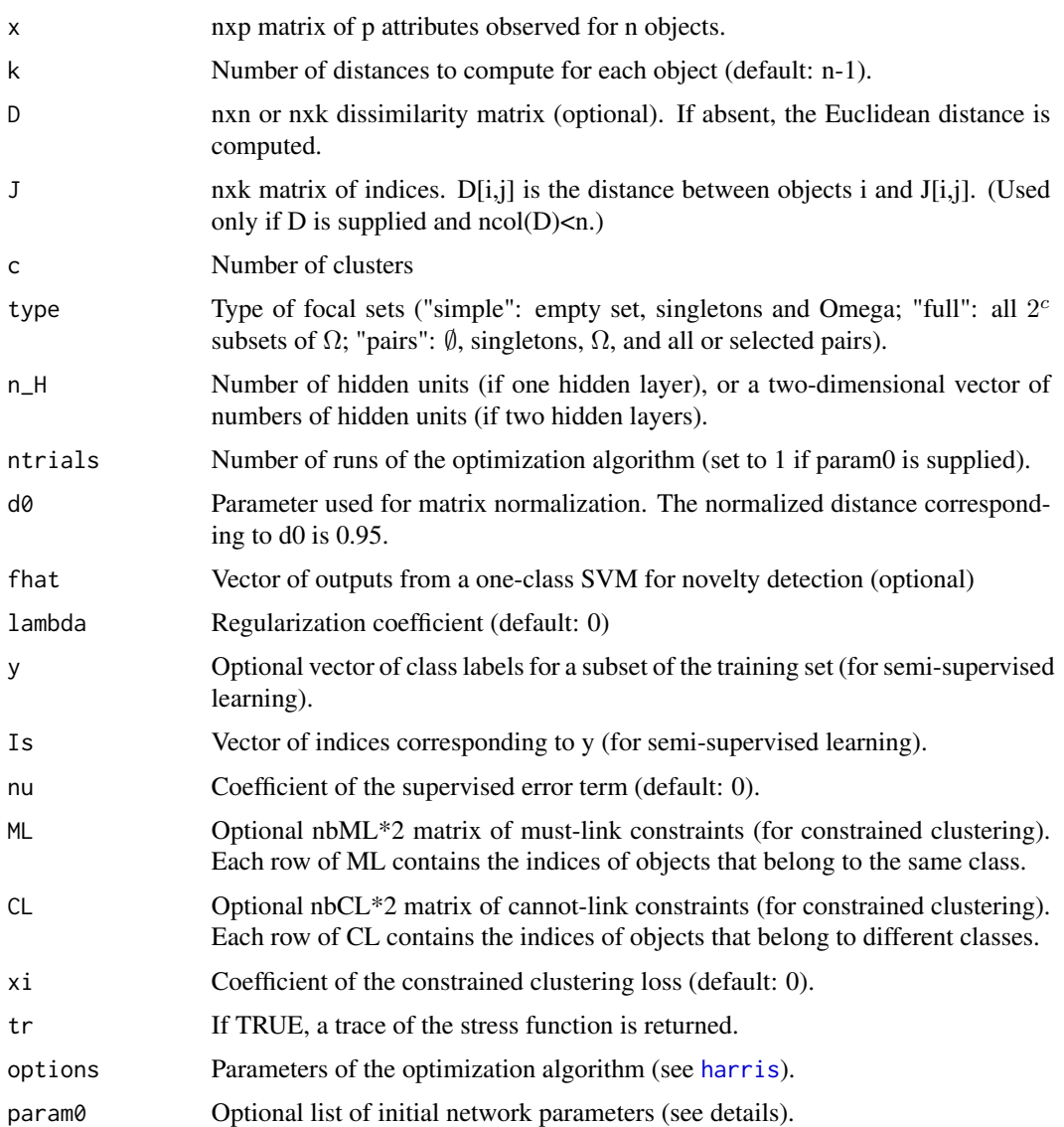

#### Details

This is a neural network version of kevclus. The neural net has one or two layers of ReLU units and a softmax output layer (see Denoeux, 2020). The weight matrices are denoted by U, V and W for a two-hidden-layer network, or V and W for a one-hidden-layer network. The inputs are a feature vector x, an optional distance matrix D, and an optional vector of one-class SVM outputs fhat, which is used for novelty detection. Part of the output belief mass is transfered to the empty set based on beta[1]+beta[2]\*fhat, where beta is an additional parameter vector. The network can be trained in fully unsupervised mode, in semi-supervised mode (with class labels for a subset of the learning instances), or with pairwise constraints. The output is a credal partition (a "credpart" object), with a specific field containing the network parameters (U, V, W, beta).

#### <span id="page-37-0"></span>Value

The output credal partition (an object of class "credpart"). In addition to the usual attributes, the output credal partition has the following attributes:

Kmat The matrix of degrees of conflict. Same size as D.

D The normalized dissimilarity matrix.

trace Trace of the algorithm (Stress function vs iterations).

J The matrix of indices.

**param** The network parameters as a list with components U, V, W and beta.

#### Author(s)

Thierry Denoeux.

#### References

T. Denoeux. NN-EVCLUS: Neural Network-based Evidential Clustering. Information Sciences, Vol. 572, Pages 297-330, 2021.

#### See Also

[nnevclus\\_mb](#page-38-1), [predict.credpart](#page-47-1), [kevclus](#page-29-1), [kcevclus](#page-27-1), [harris](#page-26-1)

```
## Not run:
## Example with one hidden layer and no novelty detection
data(fourclass)
x<-scale(fourclass[,1:2])
y<-fourclass[,3]
clus<-nnevclus(x,c=4,n_H=c(5,5),type='pairs') # One hidden layer
plot(clus,x,mfrow=c(2,2))
```

```
## Example with two hidden layers and novelty detection
library(kernlab)
data(fourclass)
x<-scale(fourclass[,1:2])
y<-fourclass[,3]
x<-data.frame(x)
svmfit<-ksvm(~.,data=x,type="one-svc",kernel="rbfdot",nu=0.2,kpar=list(sigma=0.2))
fhat<-predict(svmfit,newdata=x,type="decision")
clus<-nnevclus(x,k=200,c=4,n_H=c(5,5),type='pairs',fhat=fhat)
plot(clus,x,mfrow=c(2,2))
```

```
## Example with semi-supervised learning
data<-bananas(400)
x<-scale(data$x)
y<-data$y
Is<-sample(400, 50) # Indices of labeled instances
plot(x,col=y,pch=y)
```
# <span id="page-38-0"></span>nnevclus\_mb 39

```
points(x[Is,],pch=16)
svmfit<-ksvm(~.,data=x,type="one-svc",kernel="rbfdot",nu=0.2,kpar=list(sigma=0.2))
fhat<-predict(svmfit,newdata=x,type="decision")
clus<-nnevclus(x,k=100,c=2,n_H=10,type='full',fhat=fhat,Is=Is,y=y[Is],nu=0.5)
plot(clus,x)
## Example with pairwise constraints
data<-bananas(400)
x<-scale(data$x)
y<-data$y
const<-create_MLCL(y,500)
clus<-nnevclus(x,k=100,c=2,n_H=10,type='full',fhat=fhat,ML=const$ML,CL=const$CL,
rho=0.5)
plot(clus,x)
## Example with pairwise constraints and PCCA
data(iris)
x<-scale(as.matrix(iris[,1:4]))
y<-as.integer(iris[,5])
const<-create_MLCL(y,100)
res.pcca<-pcca(x,3,const$ML,const$CL,beta=1)
plot(res.pcca$z,pch=y,col=y)
clus<-nnevclus(x=x,D=res.pcca$D,c=3,n_H=10,type='full',ML=const$ML,CL=const$CL,rho=0.5)
plot(clus,x[,3:4])
```
## End(Not run)

<span id="page-38-1"></span>nnevclus\_mb *NN-EVCLUS algorithm (minibatch version)*

# Description

nnevclus\_mb computes a credal partition from a dissimilarity matrix using the NN-EVCLUS algorithm. Training is done using mini-batch gradient descent with the RMSprop optimization algorithm.

#### Usage

```
nnevclus_mb(
  x,
  foncD = function(x) as.matrix(dist(x)),
  c,
  type = "simple",
 n_H,
  nbatch = 10,
  alpha0 = 0.9,
  fhat = NULL,lambda = 0,
```

```
y = NULL,Is = NULL,nu = 0,
 disp = TRUE,
 options = list(Niter = 1000, epsi = 0.001, rho = 0.9, delta = 1e-08, Dtmax = 100,
    print = 5),
 param0 = list(V0 = NULL, W0 = NULL, beta0 = NULL)\lambda
```
#### Arguments

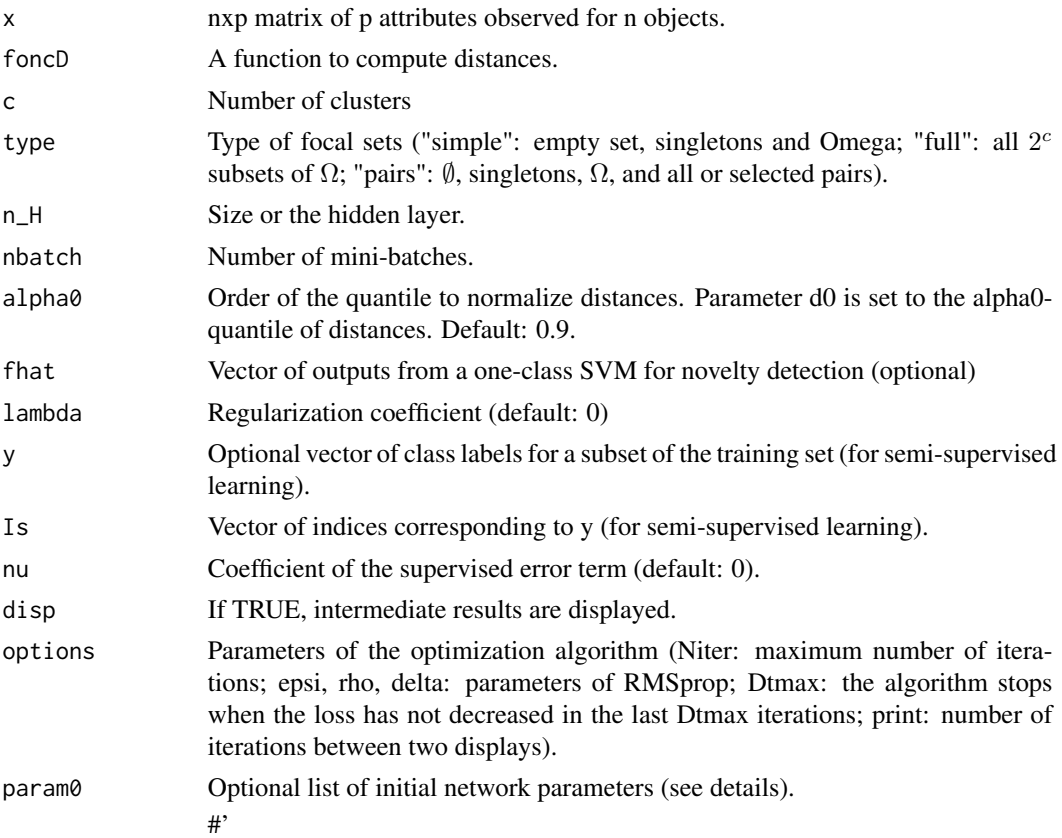

# Details

This is a neural network version of kevclus. The neural net has one layer of ReLU units and a softmax output layer (see Denoeux, 2020). The network is trained in mini-batch mode using the RMSprop algorithm. The inputs are a feature vector x, an optional distance matrix D, and an optional vector of one-class SVM outputs fhat, which is used for novelty detection. Part of the output belief mass is transfered to the empty set based on beta[1]+beta[2]\*fhat, where beta is an additional parameter vector. The network can be trained in fully unsupervised mode or in semisupervised mode (with class labels for a subset of the learning instances). The output is a credal partition (a "credpart" object), with a specific field containing the network parameters (U, V, W, beta).

#### <span id="page-40-0"></span>nnevclus\_mb 41

# Value

The output credal partition (an object of class "credpart"). In addition to the usual attributes, the output credal partition has the following attributes:

Kmat The matrix of degrees of conflict. Same size as D.

trace Trace of the algorithm (values of the loss function).

**param** The network parameters as a list with components V, W and beta.

#### Author(s)

Thierry Denoeux.

#### References

T. Denoeux. NN-EVCLUS: Neural Network-based Evidential Clustering. Information Sciences, Vol. 572, Pages 297-330, 2021.

#### See Also

[nnevclus](#page-35-1), [predict.credpart](#page-47-1), [kevclus](#page-29-1), [kcevclus](#page-27-1), [harris](#page-26-1)

# Examples

```
## Not run:
## Unsupervised learning
data(fourclass)
x<-scale(fourclass[,1:2])
y<-fourclass[,3]
svmfit<-ksvm(~.,data=x,type="one-svc",kernel="rbfdot",nu=0.2,kpar=list(sigma=0.2))
fhat<-predict(svmfit,newdata=x,type="decision")
clus<-nnevclus_mb(x,foncD=function(x) as.matrix(dist(x)),c=4,type='pairs',
n_H=10,nbatch=10,alpha0=0.9,fhat=fhat)
plot(clus,x)
## semi-supervised learning
Is<-sample(400,100)
clus<-nnevclus_mb(x,foncD=function(x) as.matrix(dist(x)),c=4,type='pairs',
n_H=10,nbatch=10,alpha0=0.9,fhat=fhat,lambda=0, y=y[Is],Is=Is,nu=0.5)
plot(clus,x)
```
## End(Not run)

<span id="page-41-1"></span><span id="page-41-0"></span>

# Description

nonspecificity the average nonspecificity of a credal partition, as defined in Denoeux et al (2018).

# Usage

nonspecificity(P)

# Arguments

P The relation representation of a credal partition as generated by [pairwise\\_mass](#page-43-1).

#### Value

The mean nonspecificity (i.e, the average nonspecificity of pairwise mass functions in P).

#### References

T. Denoeux, S. Li and S. Sriboonchitta. Evaluating and Comparing Soft Partitions: an Approach Based on Dempster-Shafer Theory. IEEE Transactions on Fuzzy Systems, 26(3):1231-1244, 2018.

#### See Also

[credal\\_RI](#page-13-2), [pairwise\\_mass](#page-43-1)

```
## Butterfly data
data(butterfly)
clus<-kevclus(butterfly,c=2)
P<-pairwise_mass(clus)
print(nonspecificity(P))
```
<span id="page-42-0"></span>normalize.credpart *Normalization of a credal partition*

#### Description

normalize.credpart normalizes a credal partition (a "credpart" object).

#### Usage

```
normalize.credpart(clus, method = "d")
```
# Arguments

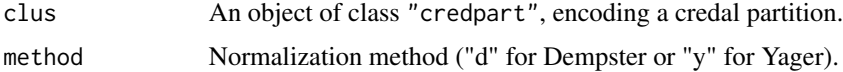

# Details

The function implements two normalization methods: Dempster's normalization (the mass of each focal set is divided by one minus the mass on the empty set), and yager's normalization (the mass of the empty set is transfered to the whole frame).

#### Value

The normalized credal partition (a "credpart" object).

#### References

T. Denoeux and O. Kanjanatarakul. Beyond Fuzzy, Possibilistic and Rough: An Investigation of Belief Functions in Clustering. 8th International conference on soft methods in probability and statistics, Rome, 12-14 September, 2016.

#### See Also

[extractMass](#page-22-1), [plot.credpart](#page-45-1), [summary.credpart](#page-52-1).

```
data(butterfly)
clus<-kevclus(butterfly,c=2)
print(clus$mass)
clus1<-normalize.credpart(clus,"d") # Dempster normalization
print(clus1$mass)
clus2<-normalize.credpart(clus,"y") # Yager normalization
print(clus2$mass)
```
<span id="page-43-1"></span><span id="page-43-0"></span>

#### Description

pairwise\_mass computes the relational representation of a credal partition, as defined in Denoeux et al (2018).

#### Usage

pairwise\_mass(clus)

#### Arguments

clus A credal partition (a matrix of n rows and f columns, where n is the number of objects and f is the number of focal sets).

#### Details

Given a credal partition, we can compute, for each pair of objects, a "pairwise mass function" on a frame  $\Theta = \{s, \neg s\}$ , where s means that the two objects belong to the same cluster, and  $\neg s$  is the negation of s. Function pairwise\_mass compute these pairwise mass functions for all object pairs. The result is return as a list with "dist" objects containing the masses of each of the two elements of Θ, and the masses on the empty set.

#### Value

A list with three "dist" objects:

- **M0** The masses assigned to the assumption that each pair of object  $(i, j)$  do not belong to the same class.
- **M1** The masses assigned to the assumption that each pair of object  $(i, j)$  belongs to the same class.
- Me The masses assigned to the empty set, for each pair of object  $(i,j)$ .

#### References

T. Denoeux, S. Li and S. Sriboonchitta. Evaluating and Comparing Soft Partitions: an Approach Based on Dempster-Shafer Theory. IEEE Transactions on Fuzzy Systems, 26(3):1231-1244, 2018.

#### See Also

[credal\\_RI](#page-13-2), [nonspecificity](#page-41-1)

#### <span id="page-44-0"></span> $pca$  and  $45$

#### Examples

```
## Butterfly data
data(butterfly)
clus<-kevclus(butterfly,c=2)
P<-pairwise_mass(clus)
```
<span id="page-44-1"></span>pcca *Pairwise Constrained Component Analysis (PCCA)*

# Description

Using must-link and cannot-link constaints, PCCA (Mignon & Jury, 2012) learns a projection into a low-dimensional space where the distances between pairs of data points respect the desired constraints, exhibiting good generalization properties in presence of high dimensional data.

# Usage

 $pcca(x, d1, ML, CL, options = c(1, 1000, 1e-05, 10), beta = 1)$ 

#### Arguments

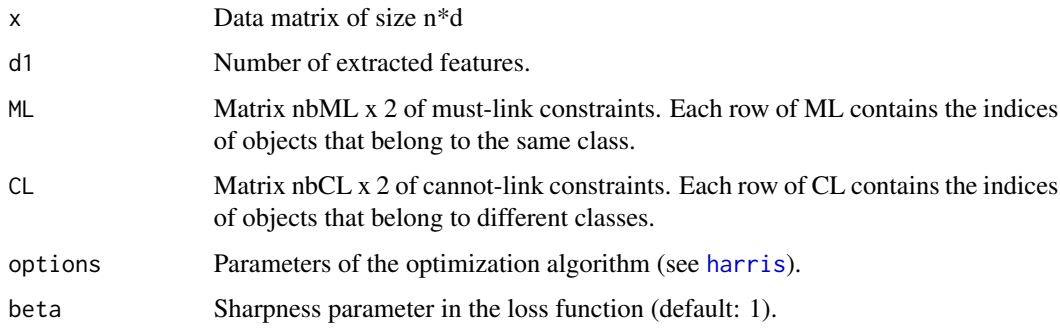

#### Value

A list with three attributes:

- z The n\*d1 matrix of extracted features.
- L The projection matrix of size d1\*d.
- D The Euclidean distance matrix in the projected space

# Author(s)

Thierry Denoeux.

# <span id="page-45-0"></span>References

A. Mignon and F. Jurie. PCCA: a new approach for distance learning from sparse pairwise constraints. In 2012 IEEE Conference on Computer Vision and Pattern Recognition, pages 2666-2672, 2012.

# See Also

[kpcca](#page-33-1),[harris](#page-26-1),[create\\_MLCL](#page-13-1)

# Examples

```
## Not run:
data(iris)
x<-as.matrix(iris[,1:4])
y<-as.integer(iris[,5])
const<-create_MLCL(y,50)
res.pcca<-pcca(x,1,const$ML,const$CL)
plot(res.pcca$z,col=y,pch=y)
```
## End(Not run)

<span id="page-45-1"></span>plot.credpart *Plotting a credal partition*

#### Description

Generates plots of a credal partition.

#### Usage

```
## S3 method for class 'credpart'
plot(
  x,
 X = NULL,...,
 mfrow = c(1, 1),
 ytrue = NULL,
 Outliers = TRUE,
 Approx = 1,
  cex = 1,
  cexvar = "pl",cex_outliers = 1.3,
  cex\_protos = 1,
  1wd = 2,
  ask = FALSE,plot_Shepard = FALSE,
 plot_approx = TRUE,
```
# plot.credpart 47

```
plot_protos = TRUE,
  xlab = expression(x[1]),
  ylab = expression(x[2])
\mathcal{L}
```
# Arguments

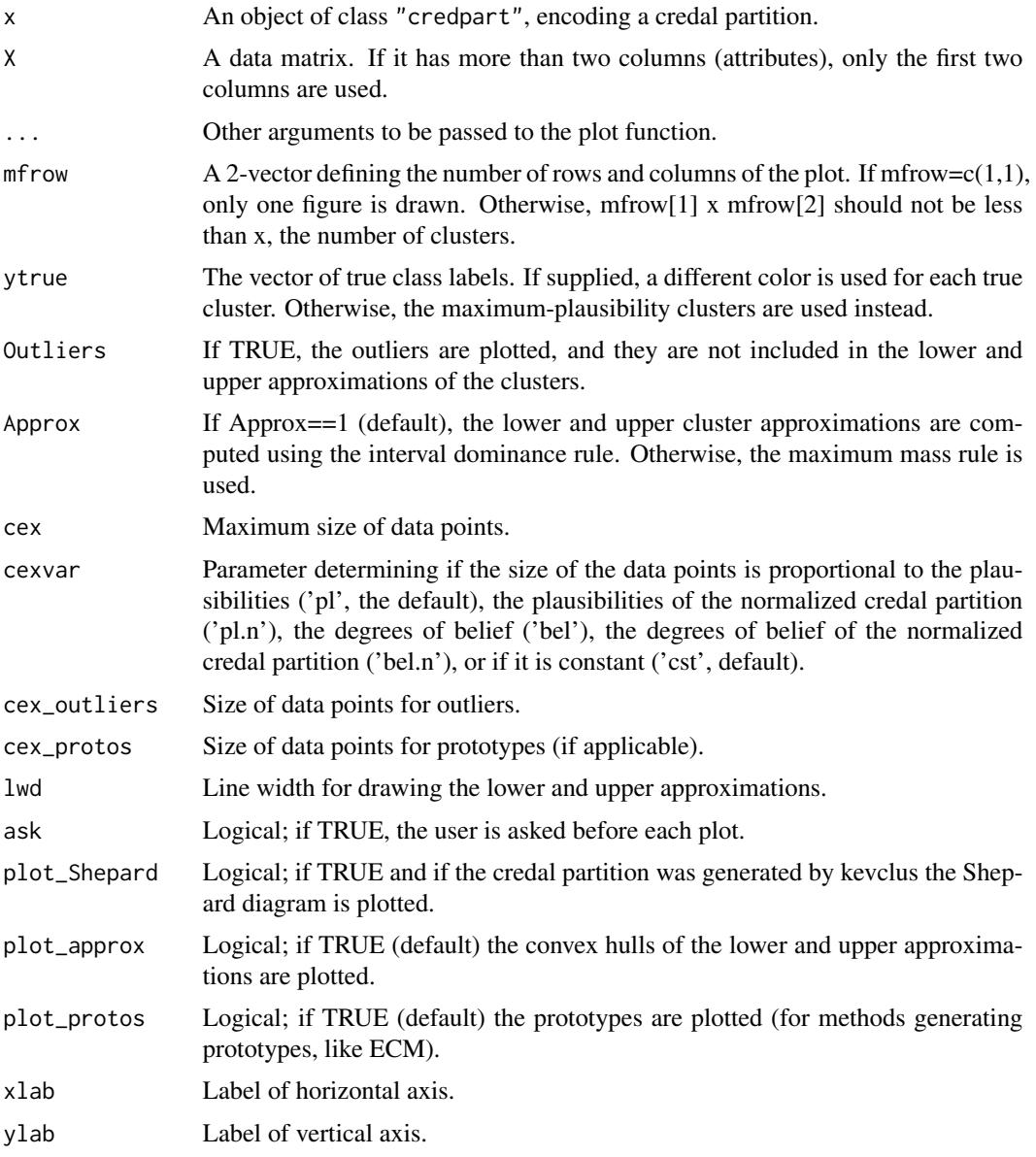

# Details

This function plots different views of a credal partition in a two-dimensional attribute space. If mfrow=c(1,1) (the default), the function plot the dataset with a different symbol for each cluster.

The maximum plausibility hard partition, as well as the lower and upper approximations of each cluster are drawn in the two-dimensional space specified by matrix X. If prototypes are defined (for methods "ecm" and "cecm"), they are also represented on the plot. For methods "kevclus", "kcevclus" or "nnevclus" a second plot with Shepard's diagram (degrees of conflict vs. transformed dissimilarities) is drawn. If input X is not supplied and the Shepard diagram exists, then only the Shepard diagram is drawn.

#### References

T. Denoeux and O. Kanjanatarakul. Beyond Fuzzy, Possibilistic and Rough: An Investigation of Belief Functions in Clustering. 8th International conference on soft methods in probability and statistics, Rome, 12-14 September, 2016.

M.-H. Masson and T. Denoeux. ECM: An evidential version of the fuzzy c-means algorithm. Pattern Recognition, Vol. 41, Issue 4, pages 1384–1397, 2008.

T. Denoeux, S. Sriboonchitta and O. Kanjanatarakul. Evidential clustering of large dissimilarity data. Knowledge-Based Systems, vol. 106, pages 179-195, 2016.

#### See Also

[extractMass](#page-22-1), [summary.credpart](#page-52-1), [ecm](#page-16-1), [recm](#page-50-1), [cecm](#page-6-1), [kevclus](#page-29-1).

#### Examples

```
## Example with Four-class data
data("fourclass")
x<-fourclass[,1:2]
y<-fourclass[,3]
c=4## Running k-EVCLUS with singletons
clus<-kevclus(x=x,k=100,c=c,type='simple')
## Plot the results
plot(clus,X=x,mfrow=c(2,2),ytrue=y)
```
<span id="page-47-1"></span>predict.credpart *Computation of a credal partition for new data*

# Description

predict.credpart is the predict method for "credpart" objects generated by nnevclus or ecm.

#### Usage

```
## S3 method for class 'credpart'
predict(object, new data, that = NULL, ...)
```
<span id="page-47-0"></span>

# Value

# <span id="page-48-0"></span>predict.credpart 49

#### **Arguments**

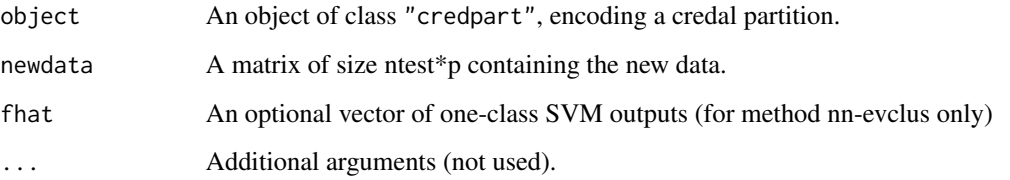

# Details

This function computes a credal partial of newdata based on learnt information stored in a "credpart" objects created by [ecm](#page-16-1) or [nnevclus](#page-35-1).

# Value

A credal partition of the new data.

#### References

T. Denoeux and O. Kanjanatarakul. Beyond Fuzzy, Possibilistic and Rough: An Investigation of Belief Functions in Clustering. 8th International conference on soft methods in probability and statistics, Rome, 12-14 September, 2016.

M.-H. Masson and T. Denoeux. ECM: An evidential version of the fuzzy c-means algorithm. Pattern Recognition, Vol. 41, Issue 4, pages 1384–1397, 2008.

T. Denoeux, S. Sriboonchitta and O. Kanjanatarakul. Evidential clustering of large dissimilarity data. Knowledge-Based Systems, vol. 106, pages 179-195, 2016.

# See Also

[ecm](#page-16-1), [cecm](#page-6-1), [nnevclus](#page-35-1).

#### Examples

```
## Not run:
data(fourclass)
train<-sample(400,200)
x<-fourclass[train,1:2]
x.test<-x[-train,1:2]
clus<-ecm(x,c=4,type='pairs',delta=sqrt(10),epsi=1e-3,disp=TRUE)
clus.test<-predict(clus,x.test)
plot(clus.test,x.test,mfrow=c(2,2))
```
## End(Not run)

<span id="page-49-0"></span>

#### Description

This real data set consists of a dissimilarity matrix derived from the structural comparison of 213 protein sequences. Each of these proteins is known to belong to one of four classes of globins: hemoglobin-alpha (HA), hemoglobin-beta (HB), myoglobin (M) and heterogeneous globins (G).

#### Usage

data(protein)

#### Format

A list with three elements:

D The 213x213 dissimilarity matrix.

class A 213-vector containing the class encoded a a factor with four levels: "G", "HA", "HB", "M".

y A 213-vector containing the class encoded by an integer between 1 and 4.

# References

T. Hofmann,and J. Buhmann. Pairwise data clustering by deterministic annealing. IEEE Transactions on Pattern Analysis and Machine Intelligence, 19(1):1–14, 1997.

T. Graepel, R. Herbrich, P. Bollmann-Sdorra, and K. Obermayer. Classification on pairwise proximity data. in Advances in Neural Information Processing Systems 11, M. Kearns, S. Solla, and D. Kohn, eds., MIT Press, Cambridge, MA, 438–444, 1999.

T. Denoeux and M.-H. Masson. EVCLUS: Evidential Clustering of Proximity Data. IEEE Transactions on Systems, Man and Cybernetics B, Vol. 34, Issue 1, 95–109, 2004.

```
data(protein)
z<- cmdscale(protein$D,k=2) # Multidimensional scaling
plot(z[,1],z[,2],xlab=expression(z[1]),ylab=expression(z[2]),pch=protein$y,col=protein$y)
```
<span id="page-50-1"></span><span id="page-50-0"></span>

#### Description

recm computes a credal partition from a dissimilarity matrix using the Relational Evidential c-means (RECM) algorithm.

# Usage

```
recm(
 D,
  c,
  type = "full",
 pairs = NULL,
 Omega = TRUE,
 m0 = NULL,ntrials = 1,
 alpha = 1,
 beta = 1.5,
 delta = quantile(D[upper.tri(D) | lower.tri(D)], 0.95),
 epsi = 1e-04,
 maxit = 5000,
 disp = TRUE
\mathcal{L}
```
# Arguments

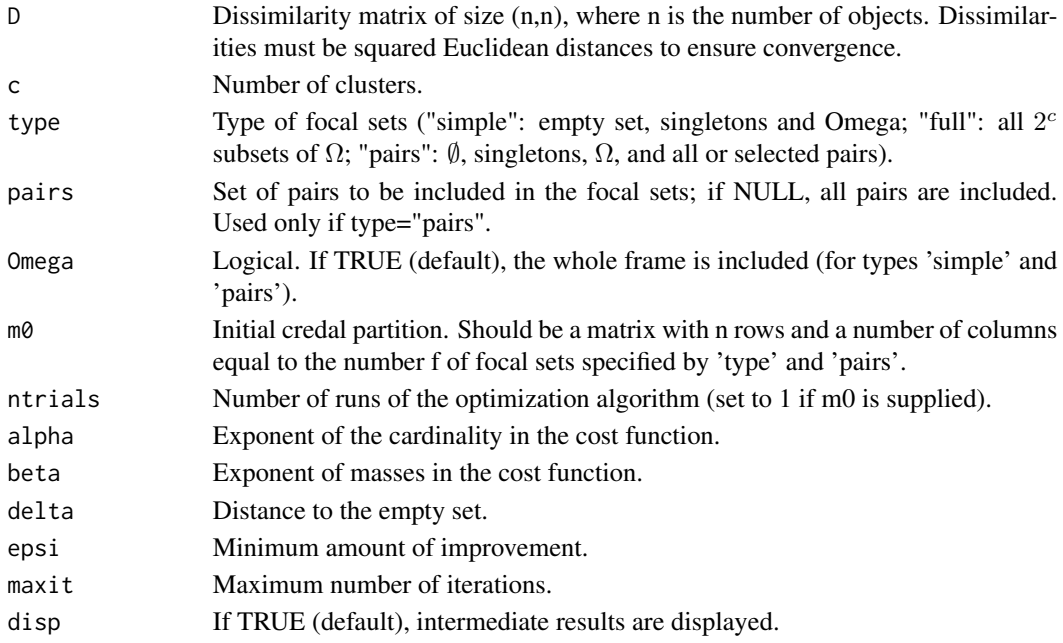

<span id="page-51-0"></span>RECM is a relational version of the Evidential c-Means (ECM) algorithm. Convergence is guaranteed only if elements of matrix D are squared Euclidean distances. However, the algorithm is quite robust and generally provides sensible results even if the dissimilarities are not metric. By default, each mass function in the credal partition has  $2<sup>c</sup>$  focal sets, where c is the supplied number of clusters. We can also limit the number of focal sets to subsets of clusters with cardinalities 0, 1 and c (recommended if c>=10), or to all or some selected pairs of clusters. If an initial credal partition m0 is provided, the number of trials is automatically set to 1.

#### Value

The credal partition (an object of class "credpart").

#### Author(s)

Thierry Denoeux (from a MATLAB code written by Marie-Helene Masson).

# References

M.-H. Masson and T. Denoeux. RECM: Relational Evidential c-means algorithm. Pattern Recognition Letters, Vol. 30, pages 1015–1026, 2009.

#### See Also

[makeF](#page-34-1), [extractMass](#page-22-1), [ecm](#page-16-1)

```
## Clustering of the Butterfly dataset
## Not run:
n <- nrow(butterfly)
D<-as.matrix(dist(butterfly))^2
clus<-recm(D,c=2,delta=sqrt(50))
m<-clus$mass
plot(1:n,m[,1],type="l",ylim=c(0,1),xlab="objects",ylab="masses")
lines(1:n,m[,2],lty=2)
lines(1:n,m[,3],lty=3)
lines(1:n,m[,4],lty=4)
 ## Clustering the protein data
 data(protein)
 clus <- recm(D=protein$D,c=4,type='full',alpha=0.2,beta=1.1,delta=sqrt(20))
 z<- cmdscale(protein$D,k=2)
 plot(clus,X=z,mfrow=c(2,2),ytrue=protein$y,Outliers=FALSE,Approx=1)
## End(Not run)
```
#### <span id="page-52-0"></span>Description

This dataset contains 5000 two-dimensional vectors grouped in 15 Gaussian clusters.

#### Usage

data(s2)

# Format

A matrix with 5000 rows and two columns.

# References

P. Franti and O. Virmajoki. Iterative shrinking method for clustering problems. Pattern Recognition, 39(5):761–775, 2006.

T. Denoeux, O. Kanjanatarakul and S. Sriboonchitta. EK-NNclus: a clustering procedure based on the evidential K-nearest neighbor rule. Knowledge-Based Systems, Vol. 88, pages 57–69, 2015.

T. Denoeux, S. Sriboonchitta and O. Kanjanatarakul. Evidential clustering of large dissimilarity data. Knowledge-Based Systems (accepted for publication), DOI: 10.1016/j.knosys.2016.05.043, 2016.

#### Examples

```
data(s2)
plot(s2[,1],s2[,2],xlab=expression(x[1]),ylab=expression(x[2]))
```
<span id="page-52-1"></span>summary.credpart *Summary of a credal partition*

#### Description

summary.credpart is the summary method for "credpart" objects.

#### Usage

## S3 method for class 'credpart' summary(object, ...)

#### Arguments

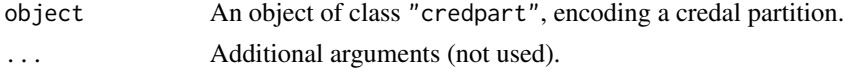

# <span id="page-53-0"></span>Details

This function extracts basic information from "credpart" objects, such as created by [ecm](#page-16-1), [recm](#page-50-1), [cecm](#page-6-1), [EkNNclus](#page-18-1)or [kevclus](#page-29-1).

#### Value

Prints basic information on the credal partition.

#### References

T. Denoeux and O. Kanjanatarakul. Beyond Fuzzy, Possibilistic and Rough: An Investigation of Belief Functions in Clustering. 8th International conference on soft methods in probability and statistics, Rome, 12-14 September, 2016.

M.-H. Masson and T. Denoeux. ECM: An evidential version of the fuzzy c-means algorithm. Pattern Recognition, Vol. 41, Issue 4, pages 1384–1397, 2008.

T. Denoeux, S. Sriboonchitta and O. Kanjanatarakul. Evidential clustering of large dissimilarity data. Knowledge-Based Systems, vol. 106, pages 179-195, 2016.

#### See Also

[extractMass](#page-22-1), [plot.credpart](#page-45-1), [ecm](#page-16-1), [recm](#page-50-1), [cecm](#page-6-1), [EkNNclus](#page-18-1), [kevclus](#page-29-1).

```
## Example with Four-class data
data("fourclass")
x<-fourclass[,1:2]
y<-fourclass[,3]
c=4## Running k-EVCLUS with singletons
clus<-kevclus(x=x,k=100,c=c,type='simple')
summary(clus)
```
# <span id="page-54-0"></span>Index

∗ datasets butterfly, [7](#page-6-0) fourclass, [26](#page-25-0) protein, [50](#page-49-0) s2, [53](#page-52-0) bananas, [2,](#page-1-0) *[22](#page-21-0)*, *[30](#page-29-0)* bootclus, [3,](#page-2-0) *[22](#page-21-0)* bpec, [5,](#page-4-0) *[16](#page-15-0)*, *[22](#page-21-0)* butterfly, [7](#page-6-0) cecm, *[4](#page-3-0)*, *[6](#page-5-0)*, [7,](#page-6-0) *[11](#page-10-0)*, *[14](#page-13-0)*, *[18](#page-17-0)*, *[22](#page-21-0)*, *[48,](#page-47-0) [49](#page-48-0)*, *[54](#page-53-0)* create\_fuzzy\_credpart, [12,](#page-11-0) *[13](#page-12-0)* create\_hard\_credpart, *[12](#page-11-0)*, [13](#page-12-0) create\_MLCL, *[9](#page-8-0)*, [14,](#page-13-0) *[22](#page-21-0)*, *[30](#page-29-0)*, *[35](#page-34-0)*, *[46](#page-45-0)* createD, [9,](#page-8-0) *[30](#page-29-0)*, *[32](#page-31-0)* createPairs, [10](#page-9-0) credal\_RI, [14,](#page-13-0) *[42](#page-41-0)*, *[44](#page-43-0)* delta\_Bel, *[6](#page-5-0)*, [16](#page-15-0) ecm, *[4](#page-3-0)*, *[6](#page-5-0)*, *[9](#page-8-0)*, *[11](#page-10-0)*, [17,](#page-16-0) *[22](#page-21-0)*, *[48,](#page-47-0) [49](#page-48-0)*, *[52](#page-51-0)*, *[54](#page-53-0)* EkNNclus, [19,](#page-18-0) *[22](#page-21-0)*, *[24,](#page-23-0) [25](#page-24-0)*, *[33](#page-32-0)*, *[54](#page-53-0)* evclust, [21](#page-20-0) expandlink, [22](#page-21-0) extractMass, *[9](#page-8-0)*, *[11](#page-10-0)[–13](#page-12-0)*, *[18](#page-17-0)*, [23,](#page-22-0) *[30](#page-29-0)*, *[32](#page-31-0)*, *[43](#page-42-0)*, *[48](#page-47-0)*, *[52](#page-51-0)*, *[54](#page-53-0)* fourclass, [26](#page-25-0) get.knn, *[33](#page-32-0)* harris, [27,](#page-26-0) *[37,](#page-36-0) [38](#page-37-0)*, *[41](#page-40-0)*, *[45,](#page-44-0) [46](#page-45-0)* kcevclus, *[3](#page-2-0)*, *[22](#page-21-0)*, [28,](#page-27-0) *[38](#page-37-0)*, *[41](#page-40-0)* kevclus, *[4](#page-3-0)*, *[10,](#page-9-0) [11](#page-10-0)*, *[22](#page-21-0)*, *[24,](#page-23-0) [25](#page-24-0)*, *[30](#page-29-0)*, [30,](#page-29-0) *[38](#page-37-0)*, *[41](#page-40-0)*, *[48](#page-47-0)*, *[54](#page-53-0)* knn\_dist, [33](#page-32-0) kpcca, [34,](#page-33-0) *[46](#page-45-0)* makeF, *[9](#page-8-0)*, *[18](#page-17-0)*, *[30](#page-29-0)*, *[32](#page-31-0)*, [35,](#page-34-0) *[52](#page-51-0)*

nnevclus, *[22](#page-21-0)*, *[30](#page-29-0)*, [36,](#page-35-0) *[41](#page-40-0)*, *[49](#page-48-0)* nnevclus\_mb, *[22](#page-21-0)*, *[38](#page-37-0)*, [39](#page-38-0) nonspecificity, *[15](#page-14-0)*, [42,](#page-41-0) *[44](#page-43-0)* normalize.credpart, [43](#page-42-0)

pairwise\_mass, *[15](#page-14-0)*, *[42](#page-41-0)*, [44](#page-43-0) pcca, *[28](#page-27-0)*, *[35](#page-34-0)*, [45](#page-44-0) plot.credpart, *[18](#page-17-0)*, *[24,](#page-23-0) [25](#page-24-0)*, *[43](#page-42-0)*, [46,](#page-45-0) *[54](#page-53-0)* predict.credpart, *[24](#page-23-0)*, *[38](#page-37-0)*, *[41](#page-40-0)*, [48](#page-47-0) protein, [50](#page-49-0)

recm, *[4](#page-3-0)*, *[9](#page-8-0)*, *[11](#page-10-0)*, *[18](#page-17-0)*, *[22](#page-21-0)*, *[48](#page-47-0)*, [51,](#page-50-0) *[54](#page-53-0)*

s2, [53](#page-52-0) summary.credpart, *[24,](#page-23-0) [25](#page-24-0)*, *[43](#page-42-0)*, *[48](#page-47-0)*, [53](#page-52-0)